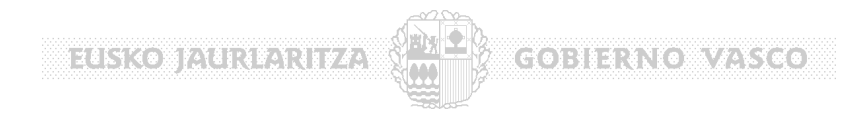

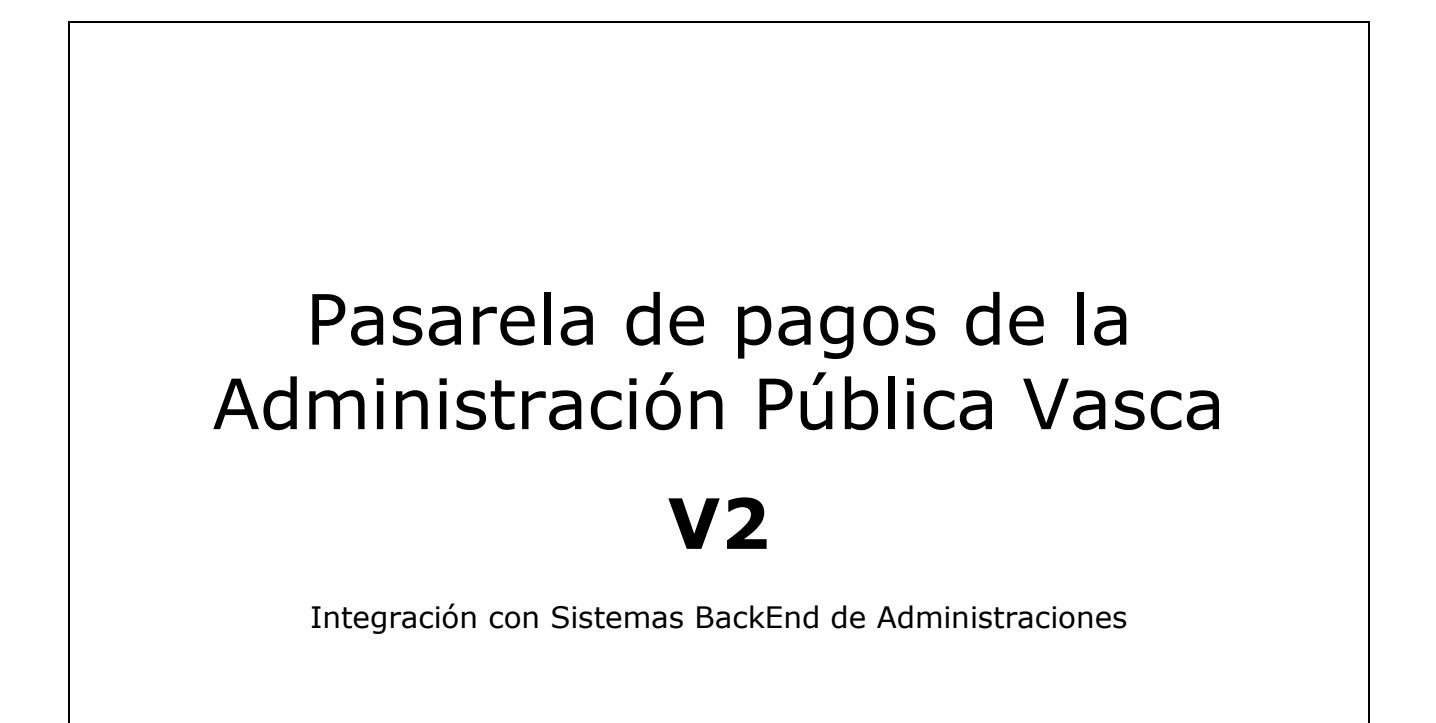

**06 de Febrero de 2007** 

ELSKO JAURIARIIZA (MO) GOBIERNO VASCO

# Indice

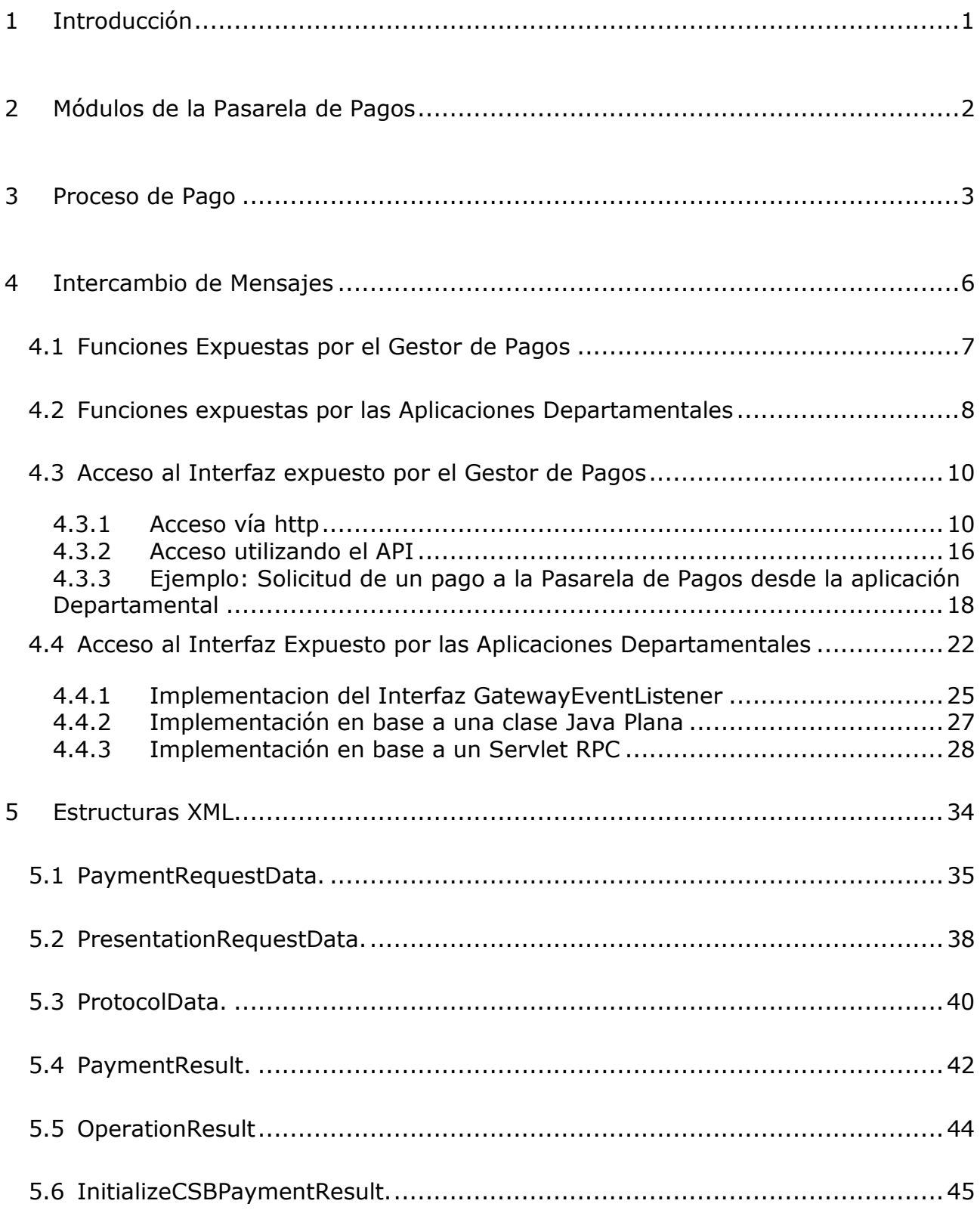

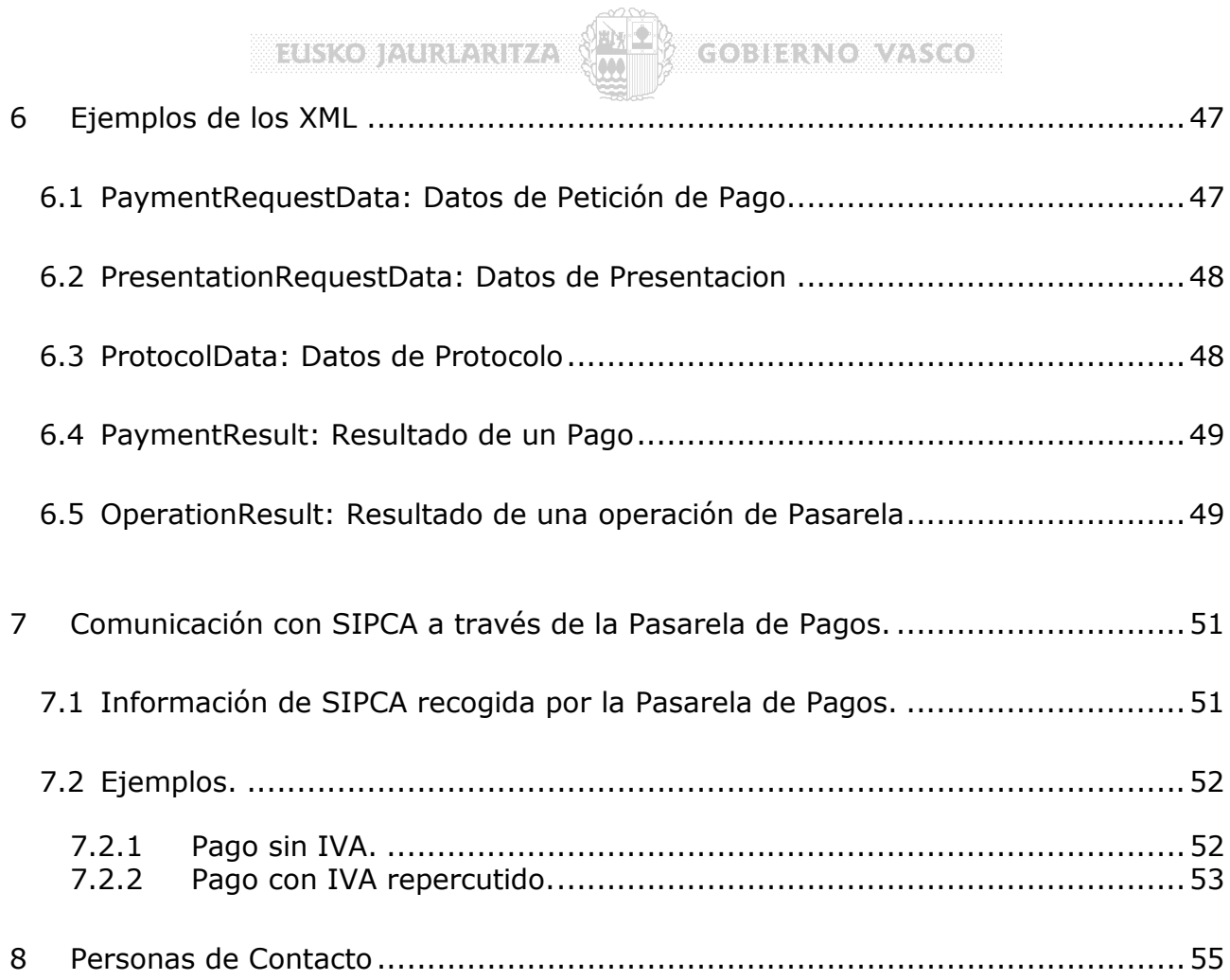

# **1 Introducción**

El presente documento recoge las Especificaciones Funcionales para el modelo de integración de sistemas de las Administraciones con la Pasarela de Pagos (versión 2).

En la figura se observa la arquitectura de la Pasarela de Pagos y específicamente la integración de la misma con Entidades Financieras (líneas **rojas**) y Administraciones (líneas **verdes**)

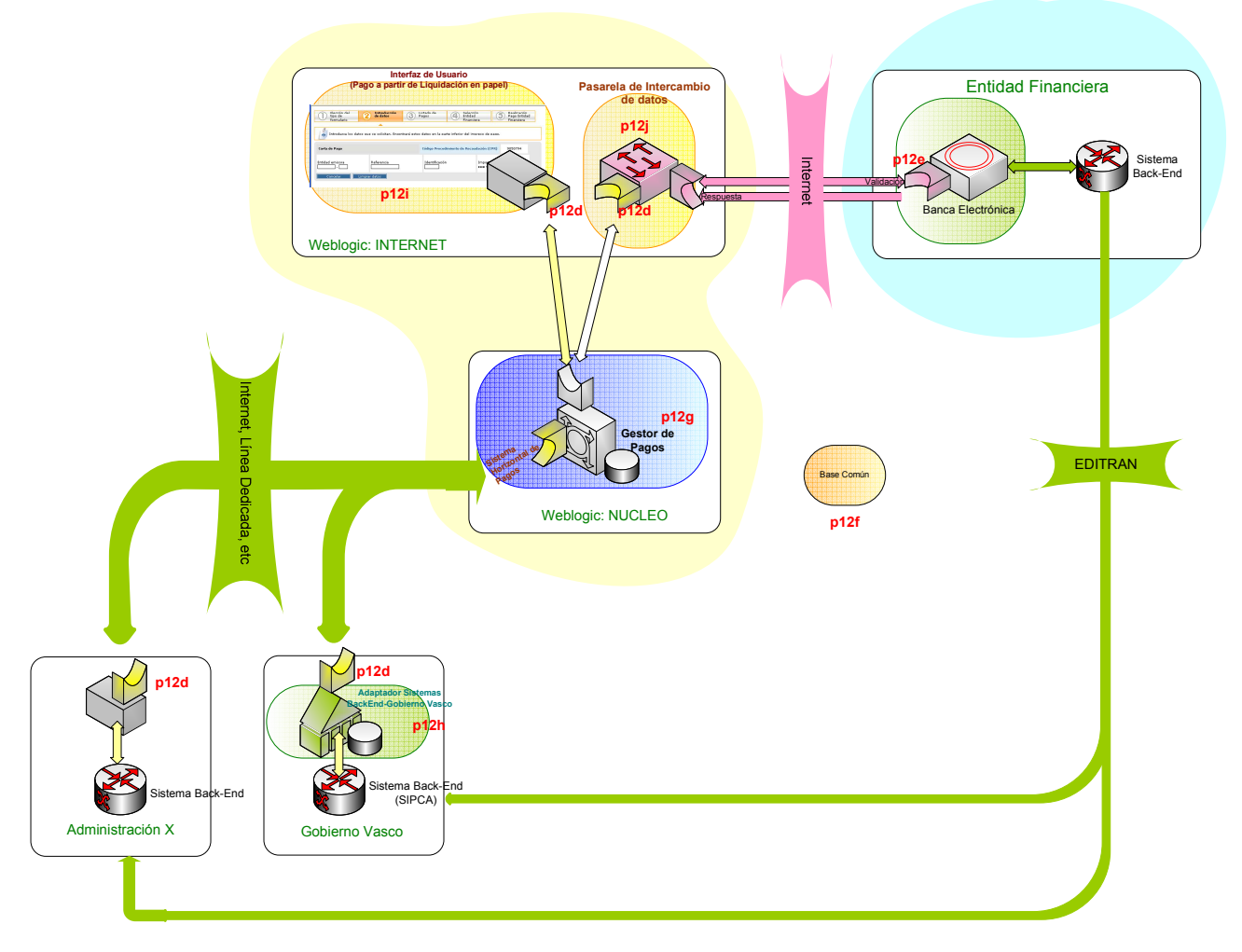

La Pasarela de Pagos actúa de intermediario entre Administraciones y Entidades financieras para **operaciones on-line**:

- Pagos on-line
- Consulta del estado de Pagos on-line
- Cualquier otra operación on-line futura

De esta forma, las Administraciones envían peticiones de operaciones a la pasarela (pago, consulta, etc) y esta es la encargada de interactuar con las Entidades Financieras, devolviendo finalmente una respuesta a la Administración origen. En este documento se describe la integración de las Administraciones y la Pasarela de Pagos.

**ELISKO JAURIARITZA (MORTERNO VASCO)** 

# **2 Módulos de la Pasarela de Pagos**

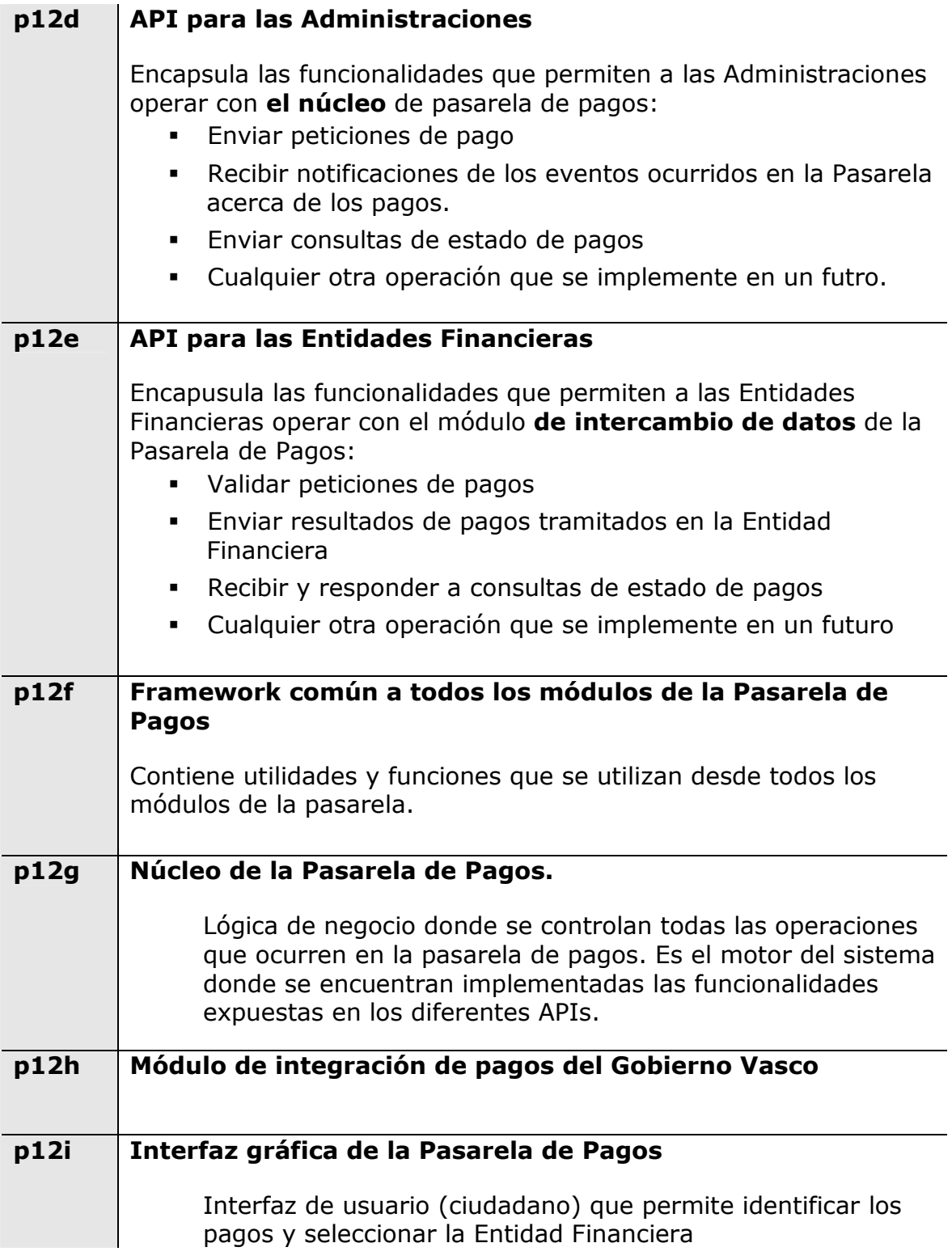

**Exists of Auruarity** of S<mark>ev</mark>

**COBIERNOWAYS COM** 

# **3 Proceso de Pago**

Internamente, la Pasarela de Pagos se estructura según el siguiente esquema general en el que aparecen todas las piezas que componen la Pasarela de Pagos, sin embargo, de cara a la Integración con las Administraciones, únicamente entran en juego las señaladas en un círculo **rojo**.

**NOTA**: *Se está tomando el caso más general del pago desde una aplicación departamental. El pago directo en la Pasarela, introduciendo los datos de la liquidación es una simplificación del anterior*.

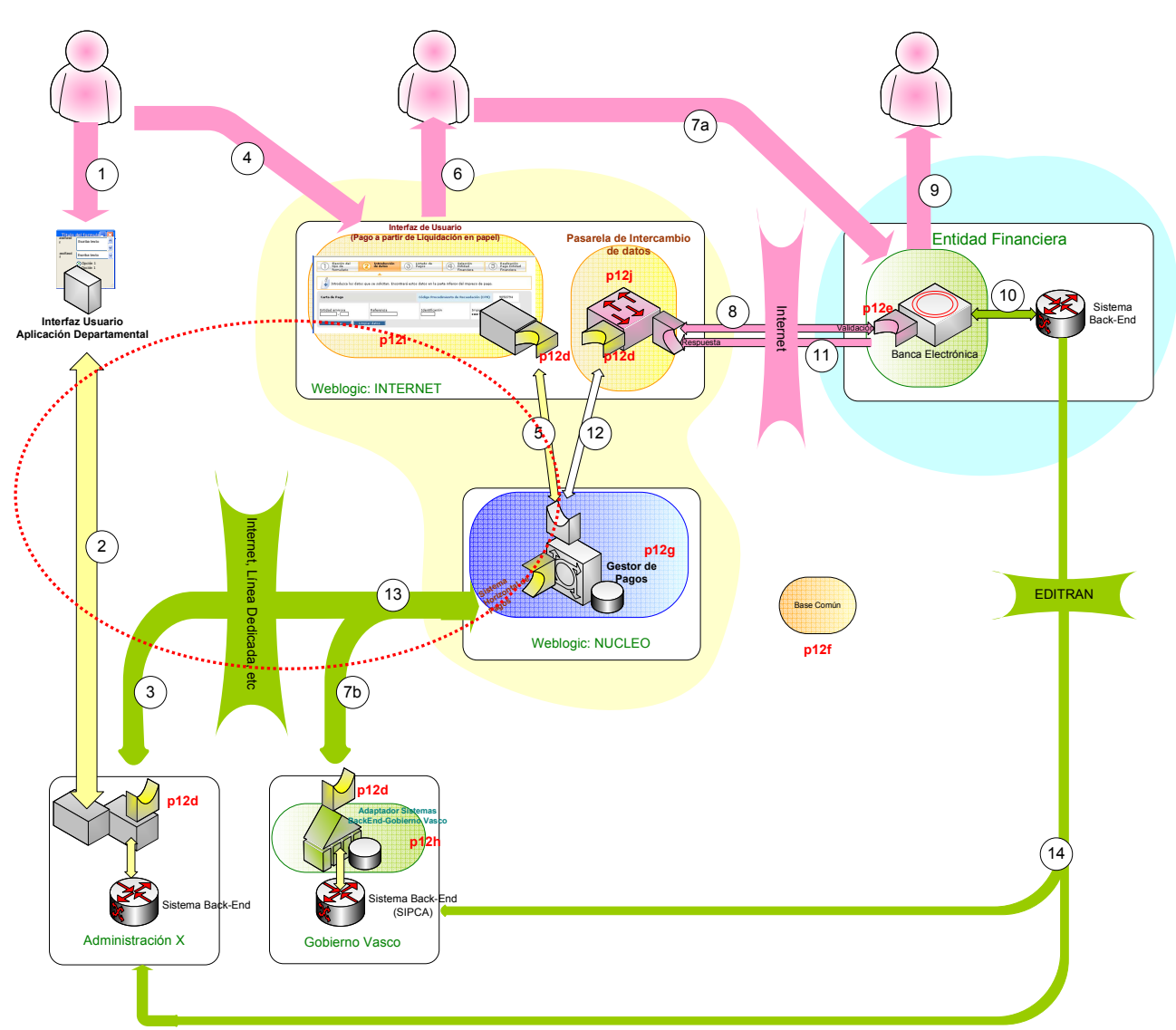

En la siguiente tabla, se describe cada uno de los pasos del pago señalados con un número en el gráfico.

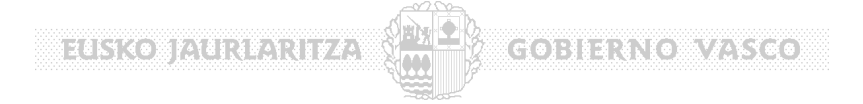

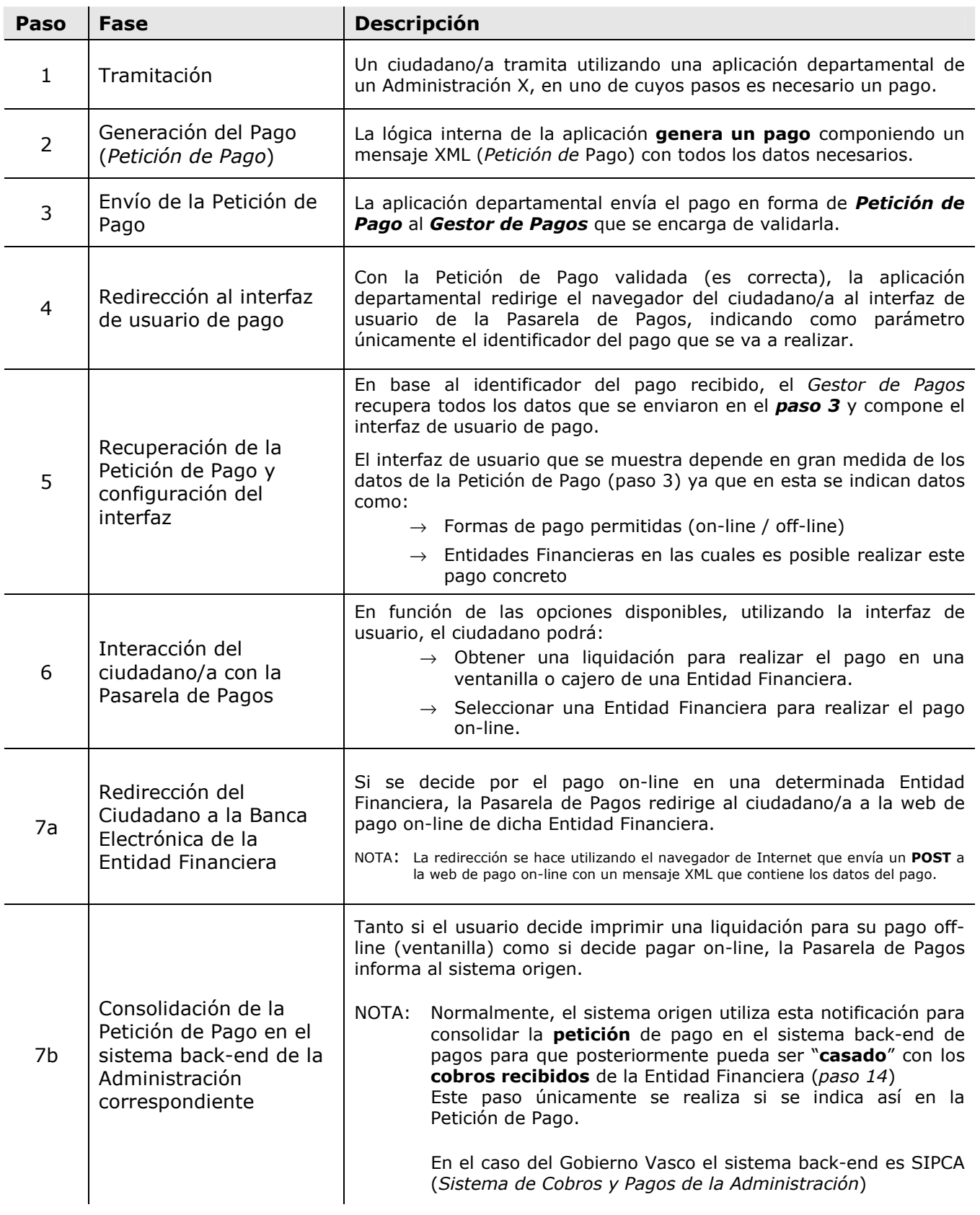

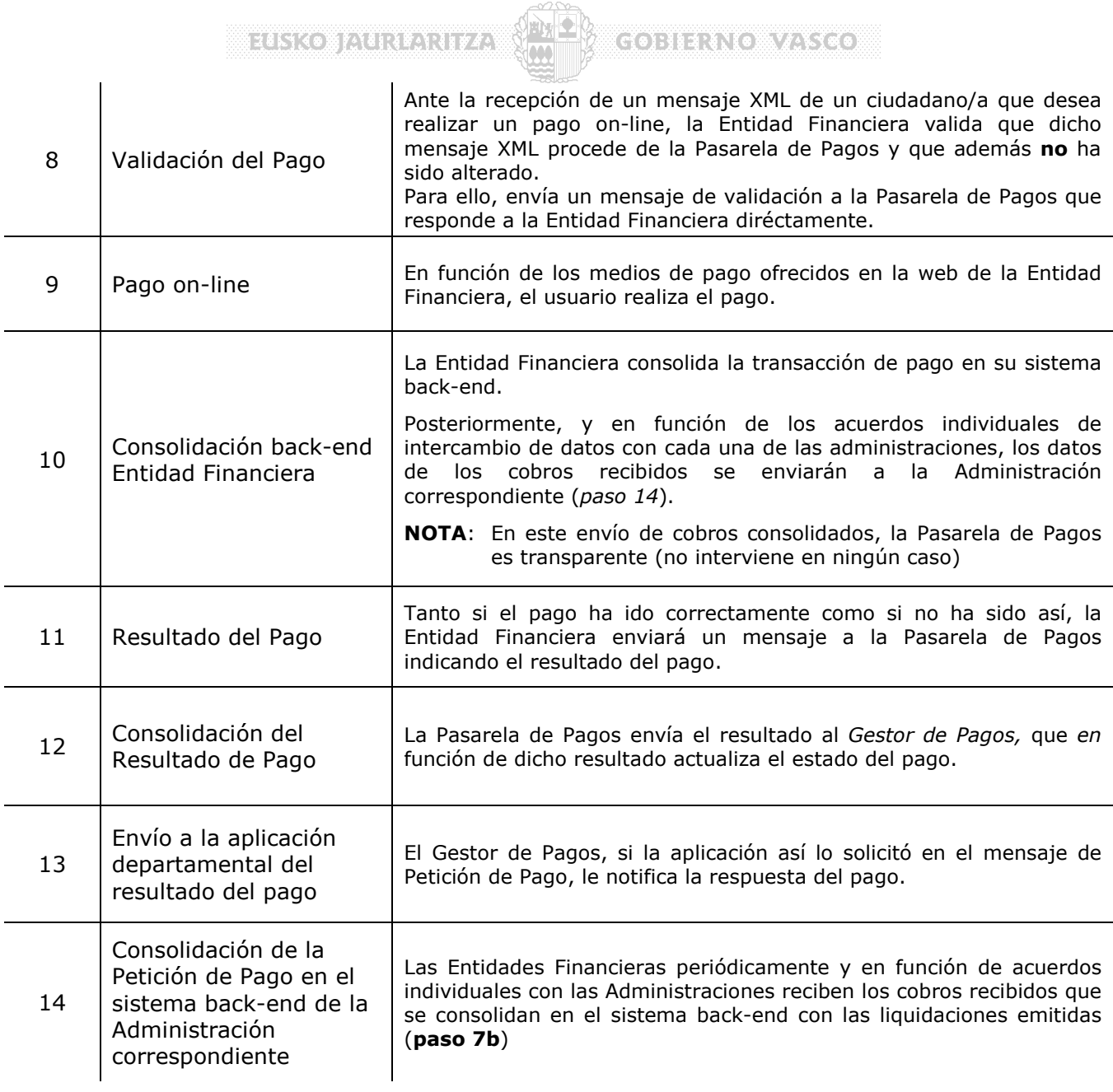

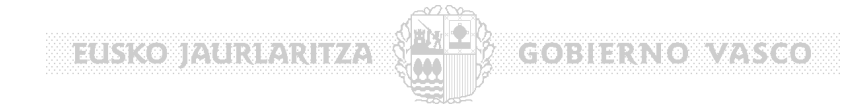

# **4 Intercambio de Mensajes**

Haciendo zoom en la comunicación entre Pasarela de Pagos y Administración, el esquema es:

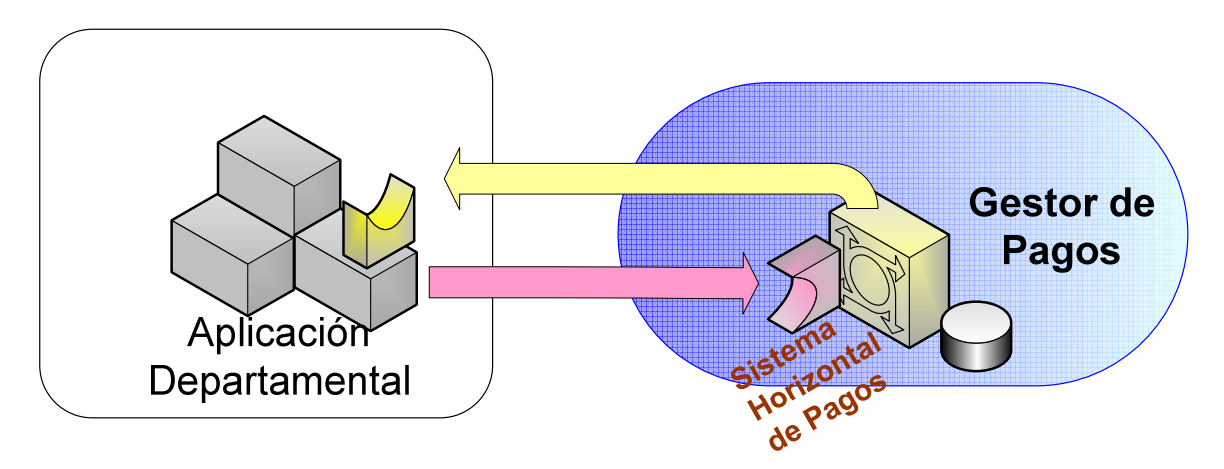

El **Gestor de Pagos** (núcleo de la pasarela de pagos) **expone** varias funciones para que las aplicaciones departamentales envíen nuevos pagos, consulten el estado de otros ya enviados, etc. (módulo rojo)

Por su parte, las **Aplicaciones Departamentales exponen** a su vez funciones para que el Gestor de Pagos **notifique** a la aplicación **eventos de pago** (módulo amarillo)

Como se observa en la figura, funcionalmente, en ambos lados existe un módulo que actúa de **conector**, su función es abstraer a la aplicación departamental y al gestor de pagos del medio de comunicación, protocolos, etc.

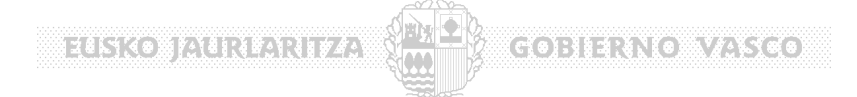

#### **4.1 Funciones Expuestas por el Gestor de Pagos**

Las Aplicaciones Departamentales "ven" las siguientes funciones lógicas del Gestor de Pagos, o lo que es lo mismo, el Gestor de Pagos "expone":

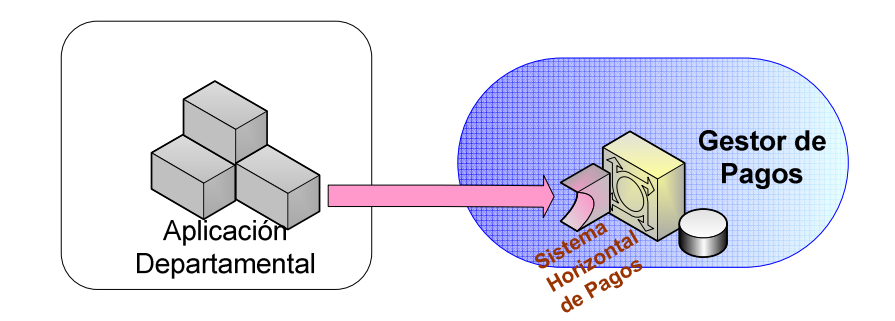

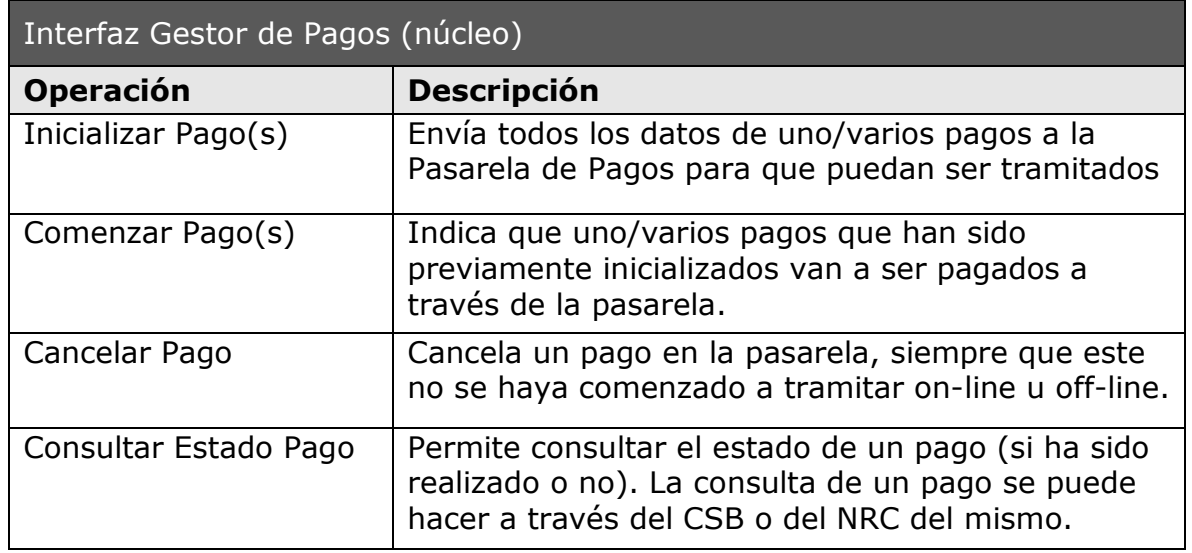

#### **IMPORTANTE**

- o Todas las operaciones anteriores son **síncronas** (petición respuesta inmediata).
- o Este interfaz es expuesto por el Gestor de Pagos en base a **servicios accesibles vía web**, aunque en un futuro serán también ofrecidos como servicios web (WebServices). Sin embargo, para abstraer al programador de la forma de acceder a los servicios se dispone de un API (P12D) que encapsula todas las llamadas, permitiendo por ejemplo en un futuro la llamada vía webServices de forma transparente y sin necesidad de retocar código.
- o Los servicios intercambiarán estructuras XML que **son de obligado cumplimiento** por todas las Administraciones. Sin embargo, para evitar al programador de la complejidad de la construcción de XML se ofrecen objetos Java / Microsoft que facilitan la programación y minimizan los errores.

### **4.2 Funciones expuestas por las Aplicaciones Departamentales**

El Gestor de Pagos "ve" las siguientes funciones lógicas de las Aplicaciones Departamentales, o lo que es lo mismo, las Aplicaciones Departamentales "exponen" **listeners a eventos de pagos**:

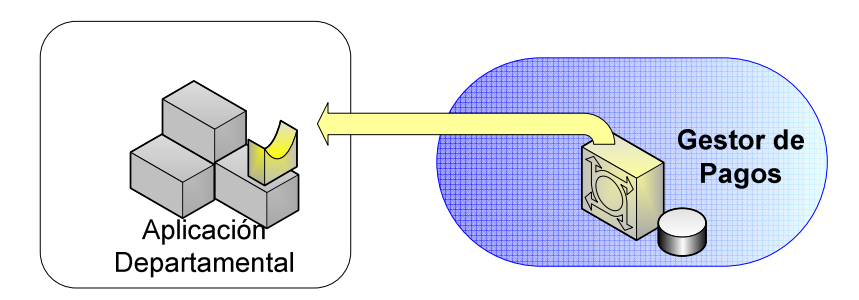

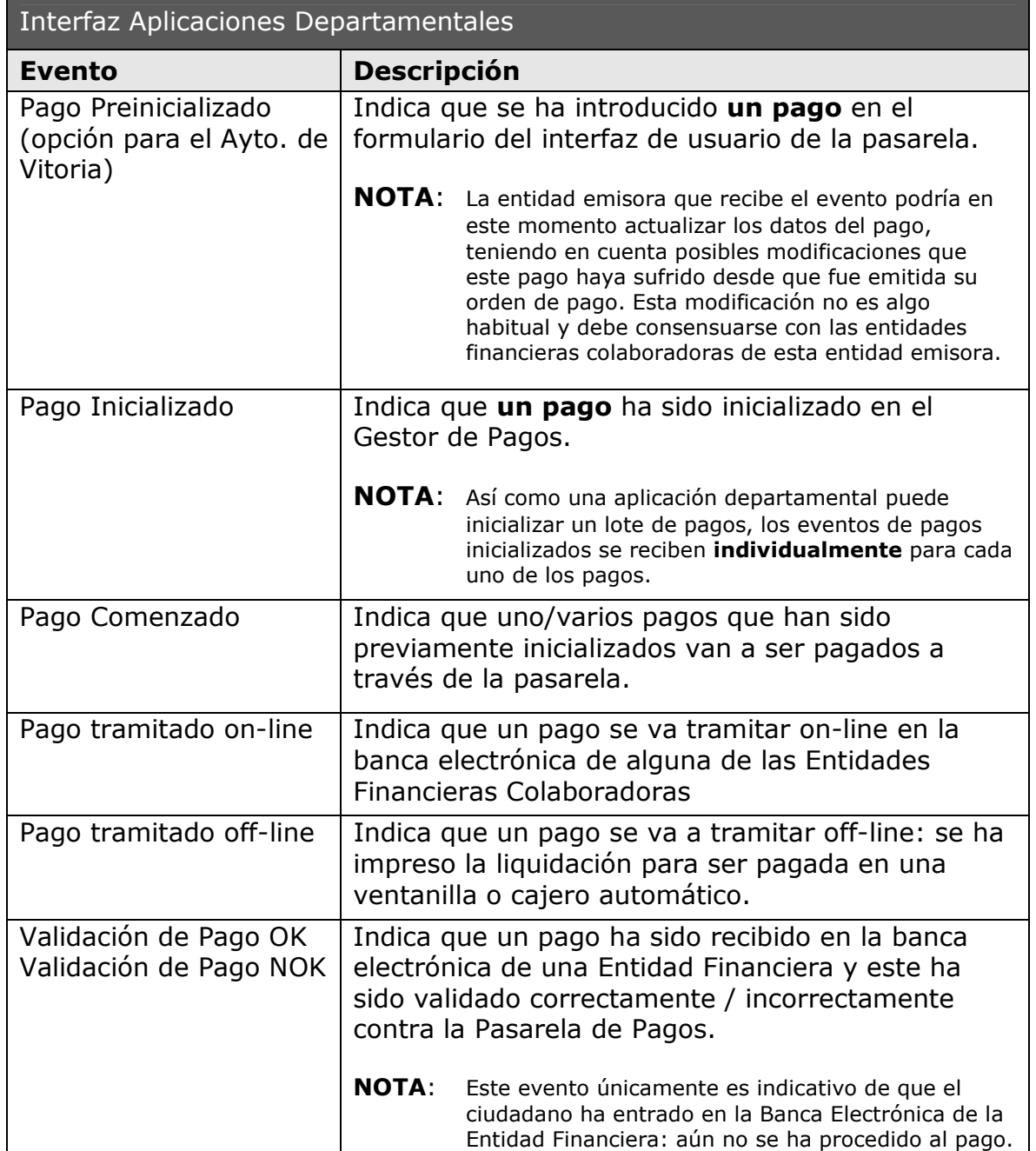

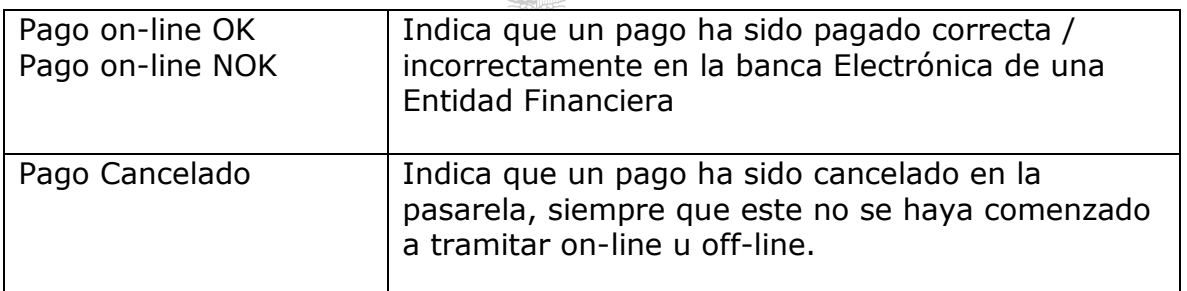

#### **IMPORTANTE**

- o Todas las operaciones anteriores son **asíncronas**: el Gestor de Pagos llamará (lanzará los eventos) cuando se produzcan las condiciones que los desencadenan.
- o Este interfaz es expuesto por las Aplicaciones Departamentales de la forma / tecnología en que estas consideren necesario (http, colas, ficheros, etc). Por defecto se proporciona una implementación de llamada en base a http aunque en un futuro próximo se implementarán callbacks en base a colas, ficheros, etc.
- o Los servicios intercambiarán XML que **son de obligado cumplimiento** por todas las Administraciones. Sin embargo, para evitar al programador de la complejidad de la construcción de XML se ofrecen objetos Java que facilitan la programación y minimizan los errores.

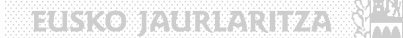

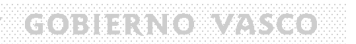

#### **4.3 Acceso al Interfaz expuesto por el Gestor de Pagos**

El Gestor de Pagos expone sus servicios a las aplicaciones departamentales en base a servicios accesibles vía web (en un futuro se soportarán webServices).

Para utilizar estos servicios, hay dos formas:

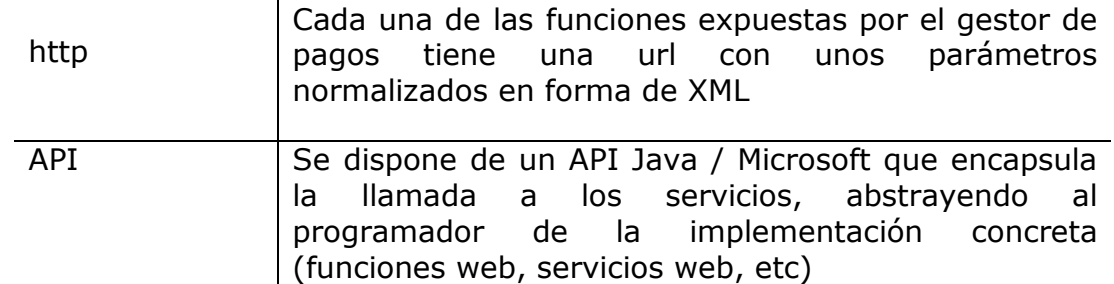

#### **4.3.1 Acceso vía http**

Todos los servicios expuestos por el Gestor de Pagos son accesibles invocando a unas URLs y pasando una serie de parámetros normalizados vía POST.

Para facilitar futuros desarrollos tanto por parte de las Pasarela como por parte de las Administraciones, es importante estandarizar una nomenclatura común para el acceso a los servicios vía web. De esta forma, como criterio general y a modo de **recomendación** a la hora de hacer accesibles los interfaces vía web, las URLs seguirán la siguiente **nomenclatura:**

http(s)://sitio:puerto/[URL del servicio]  $\vert$  URL de acceso al servicio de

Pasarela.

#### **Ejemplos**:

https://www.pasarela.com/xWar/yServlet https://www.pasarela.com/pasarela/x.asp https://www.pasarela.com/x.cgi

A estos servicios web se les pasarán una serie de **parámetros normalizados** que identifican la **función** requerida en la forma:

http://[urlServicio]?module=X&function=Y&[resto de parametros]

#### **En todos los casos, se devolverá el resultado en formato XML.**

En la siguiente tabla se detallan cada uno de estos parámetros:

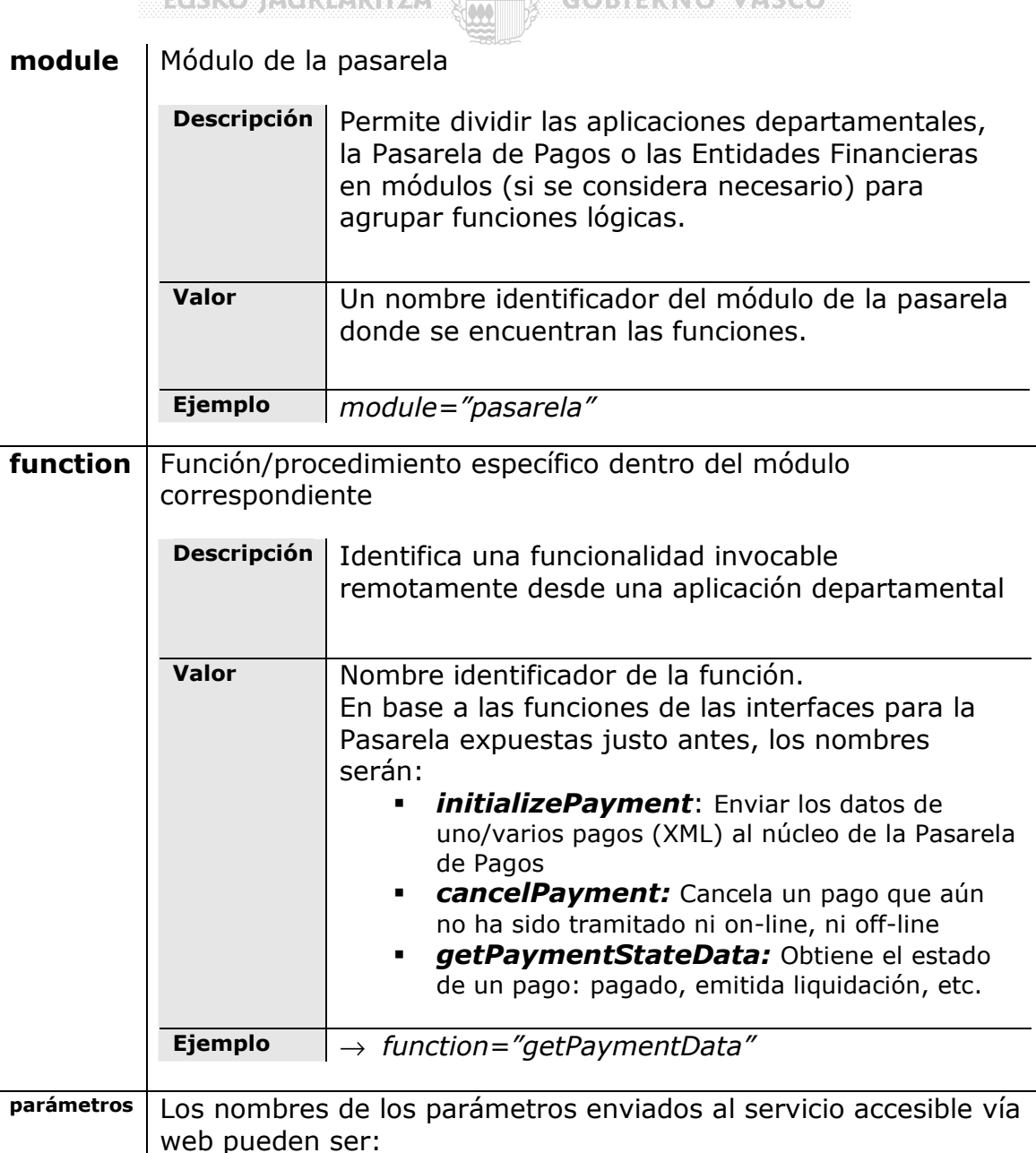

 $\sim$  CHCVA INTRINSITIA  $\langle \mathbf{M} \rangle$  capitana Vacca

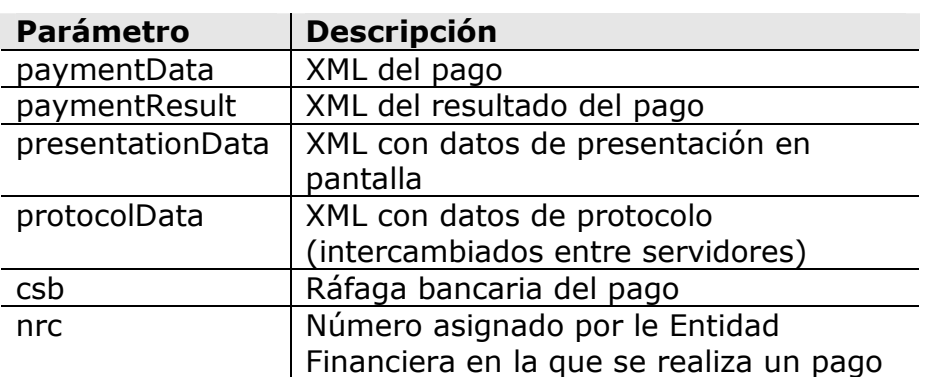

Los métodos anteriores envían parámetros de entrada y devuelven parámetros de salida en forma de **estructuras XML** que se definen en el punto 5 Estructuras XML).

A continuación, en la siguiente tabla se detallan cada una de las funciones:

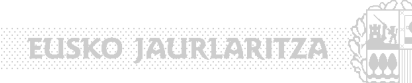

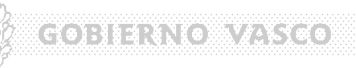

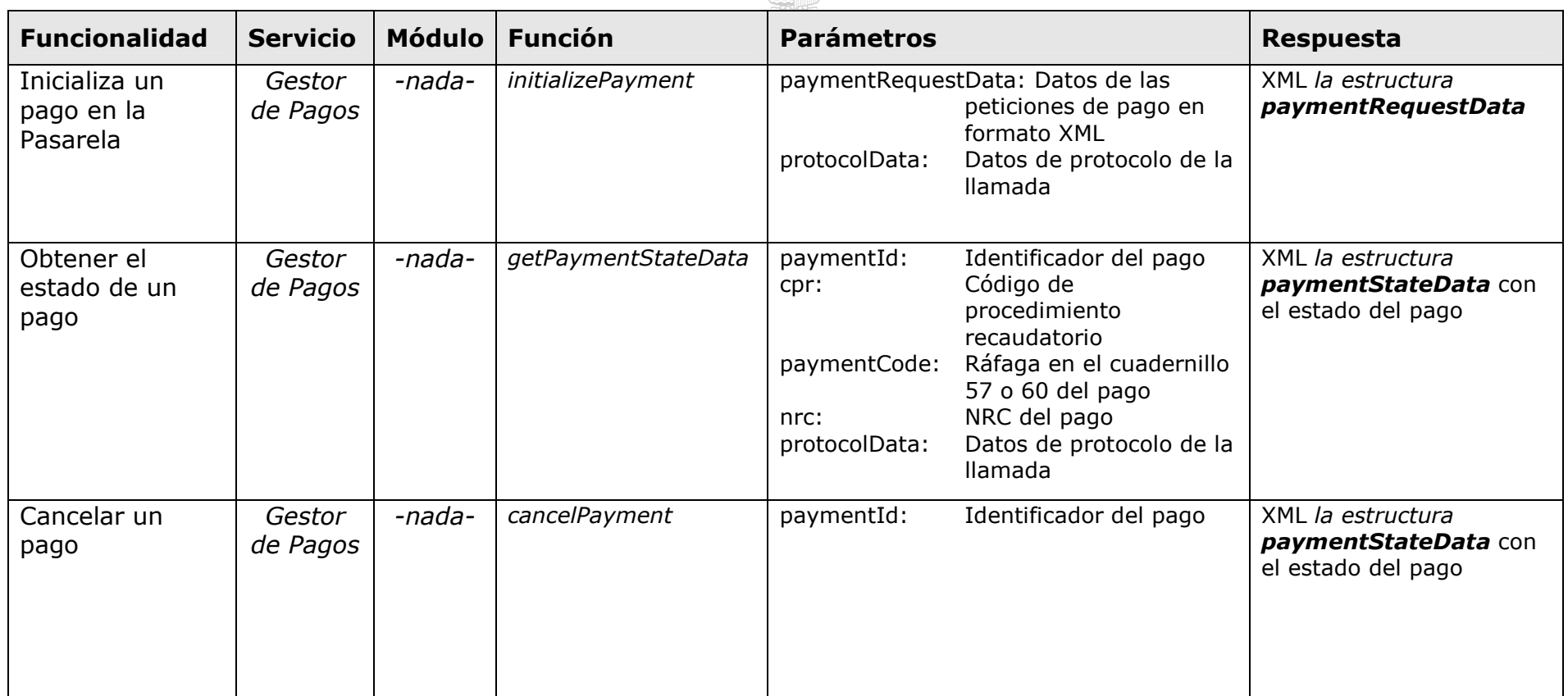

A continuación se detalla cada una de las funciones:

 $(\mathbf{c}(\bullet): \mathbf{H} \rtimes \mathcal{N}(\bullet) \rightarrow \mathcal{N} \rtimes \mathbf{c}(\bullet) \rightarrow \mathbf{c}(\bullet)$ 

#### **4.3.1.1 initializePayment: Inicialización de un Pago**

Normalmente los pagos se generan en aplicaciones departamentales que para posibilitar su pago utilizando la Pasarela de Pagos han de ser registrados **previamente** en el Gestor de Pagos.

El método *initializePayment* realiza la validación de los pagos enviados por las aplicaciones y los registra en el Gestor de Pagos. A partir de este momento, el ciudadano puede entrar en cualquier momento al interfaz de usuario de la Pasarela de Pagos y finalizar el pago.

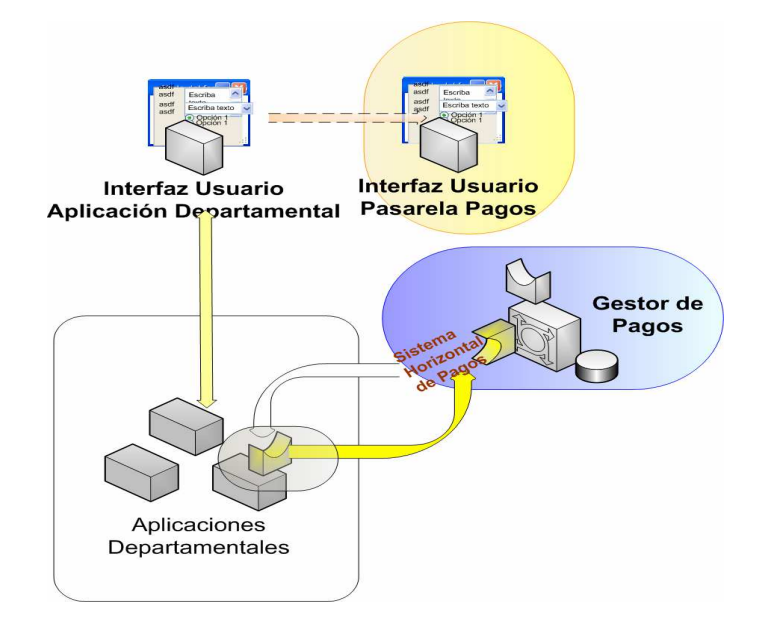

En la figura se observa como el usuario interactuando con una aplicación departamental genera un pago que es dado de alta en el Gestor de Pagos. Una vez inicializado el pago, el usuario es redirigido al interfaz de usuario de la Pasarela de Pagos donde finaliza el proceso.

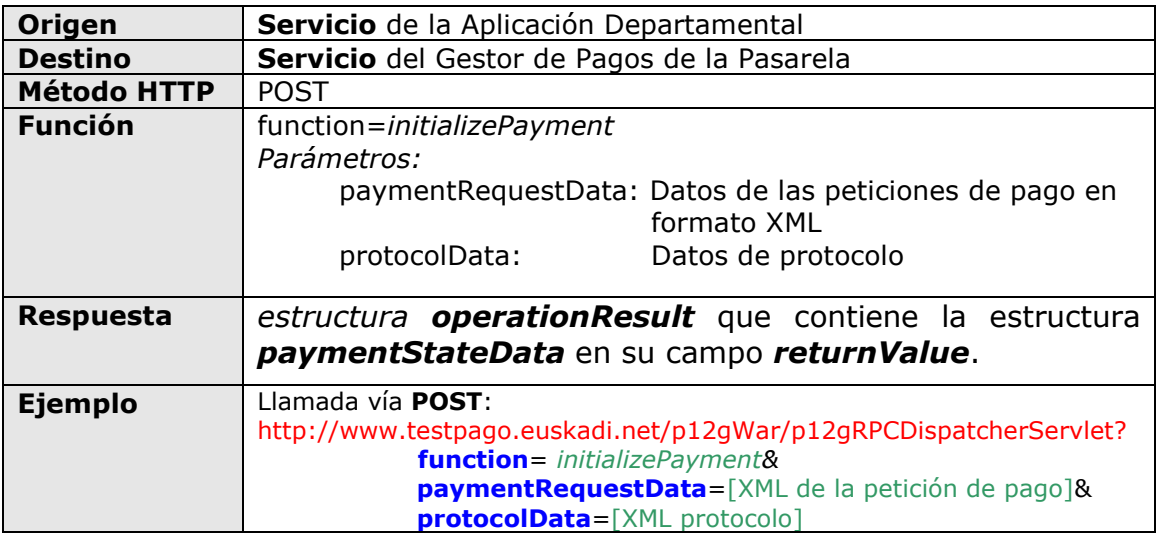

8838513037:181:17:1:17*4:*1

Después de la inicialización de un nuevo pago, la Aplicación Departamental debe recoger los identificadores de los pagos devueltos por el Gestor de Pagos para solicitar el comienzo del proceso de pago en el interfaz de usuario de la Pasarela de Pagos.

#### **NOTA**:

*Cuando la Aplicación Departamental construye el mensaje de petición de pago debe rellenar una serie de campos, entre ellos el del identificador de pago. Aunque no es capaz de construir identificadores en el formato que maneja la pasarela, debe por lo menos dar un valor distinto a los identificadores de cada uno de los pagos. Cuando los pagos sean validados, la pasarela le devolverá una estructura con los datos de los pagos, de donde la aplicación puede recoger los identificadores de los pagos que habrá asignado la pasarela con el formato correcto.* 

#### **4.3.1.2 getPaymentStateData: Consulta del Estado de un Pago**

La función *getPaymentStateData* solicita el estado de un pago al Gestor de la Pasarela que puede ser uno de los siguientes:

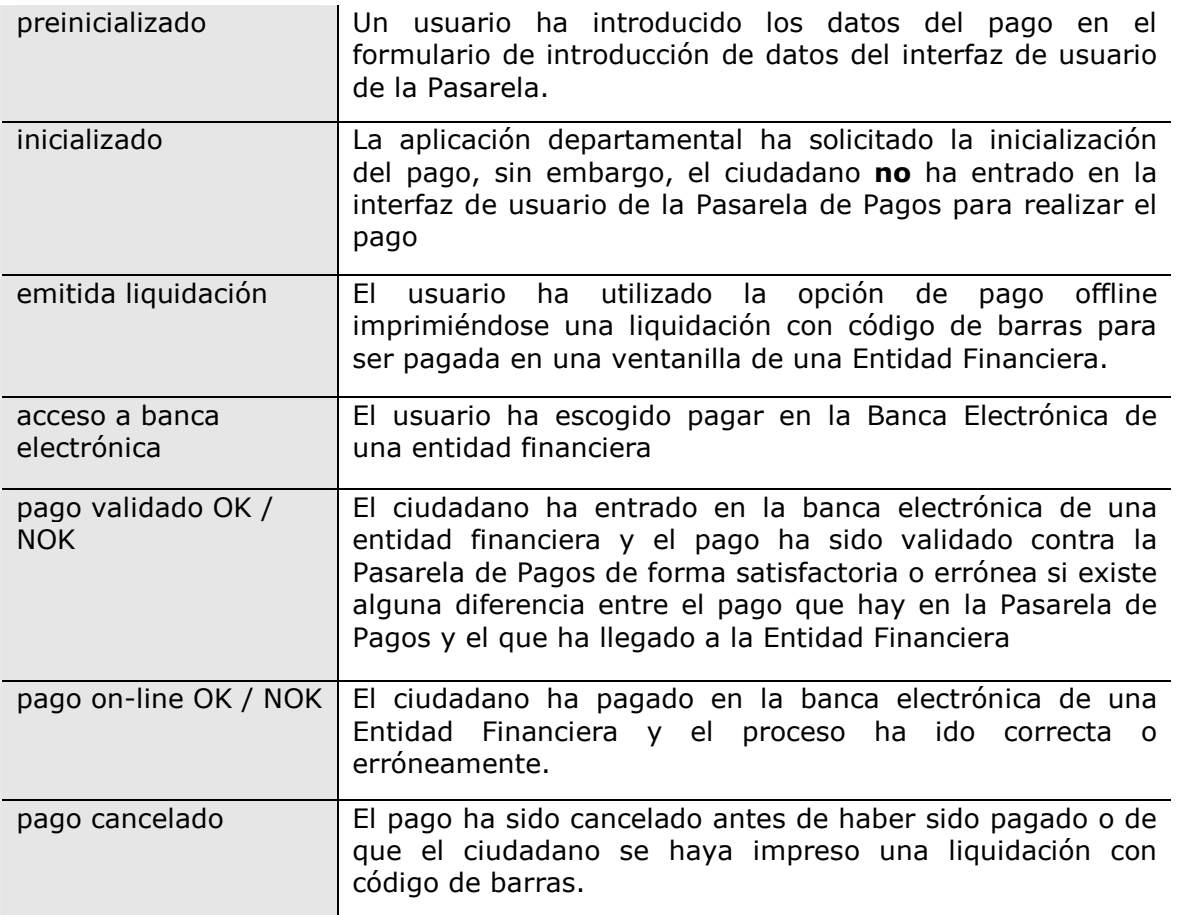

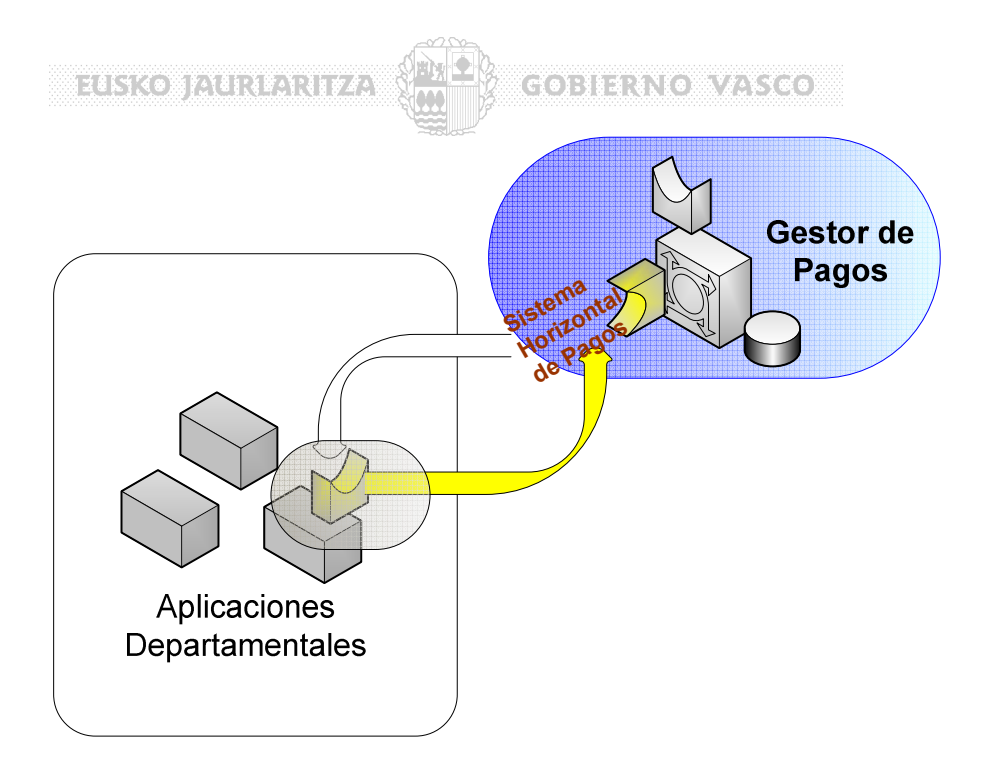

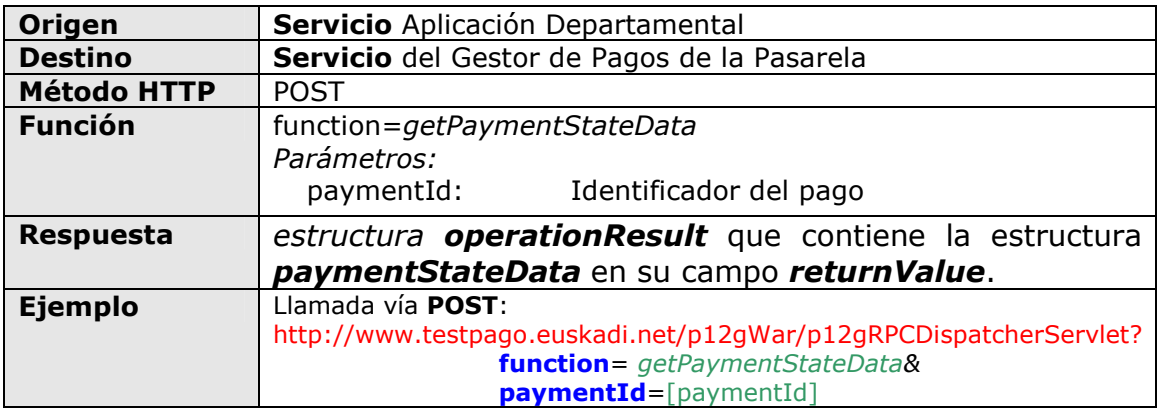

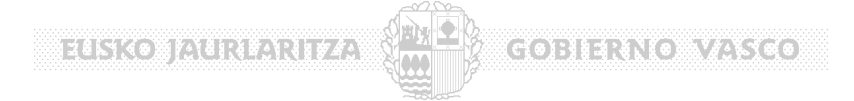

#### **4.3.2 Acceso utilizando el API**

El API del Gestor de Pagos (**P12D y P12F**) abstrae de la complejidad comunicación http (o de cualquier otro método que se implemente en un futuro –webServices-), exponiendo una interfaz programática Java / Microsoft, muy sencilla de utilizar.

El API tiene dos partes:

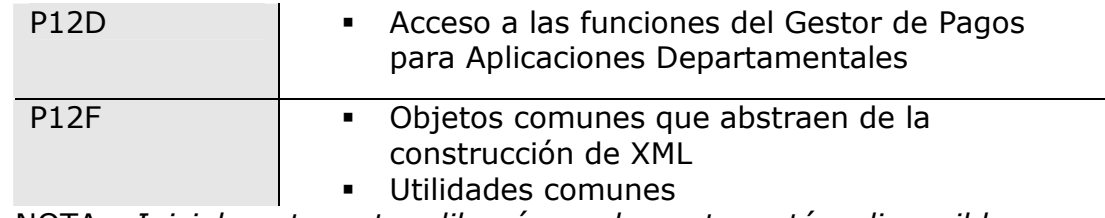

NOTA: *Inicialmente estas librerías solamente están disponibles para entornos Java con JDK 1.3/1.4, estando prevista su implementación en entornos Microsoft en un futuro.* 

En concreto, utilizando estas librerías es posible:

- 1. Invocar las funciones expuestas por la Pasarela de Pagos desde una Aplicación Departamental (API de comunicación con la Pasarela contenido en el paquete *p12d.exe.pasarelapagos.services*).
- 2. Interpretar las estructuras de datos XML (el paquete *p12f.exe.pasarelapagos.objects visto* el punto 5 proporciona un conjunto de clases que encapsulan la información que van a manejar las Aplicaciones Departamentales).

La utilización del API es extremadamente sencilla y se resume en los siguientes pasos:

- 1. Obtener una instancia del API a partir de una factoría de APIs
- 2. Componer los objetos que se pasan como parámetros
- 3. Invocar a la función correspondiente del API

**COMENCAVATE** 

Las funciones expuestas por el Gestor de Pagos están expuestas en la clase p12d.exe.pasarelapagos.services.P12DPaymentManagerAPI

**MEASKON/AURORAL** 

Para obtener una instancia de esta clase basta con utilizar la factoría de APIs p12d.exe.pasarelapagos.services.P12DPaymentFactoryAPI

**P12DPaymentManagerAPI** paymentAPI = **P12DPaymentFactoryAPI**.getPaymentManagerAPI();

Una vez instanciado el API se puede invocar a cualquiera de sus métodos:

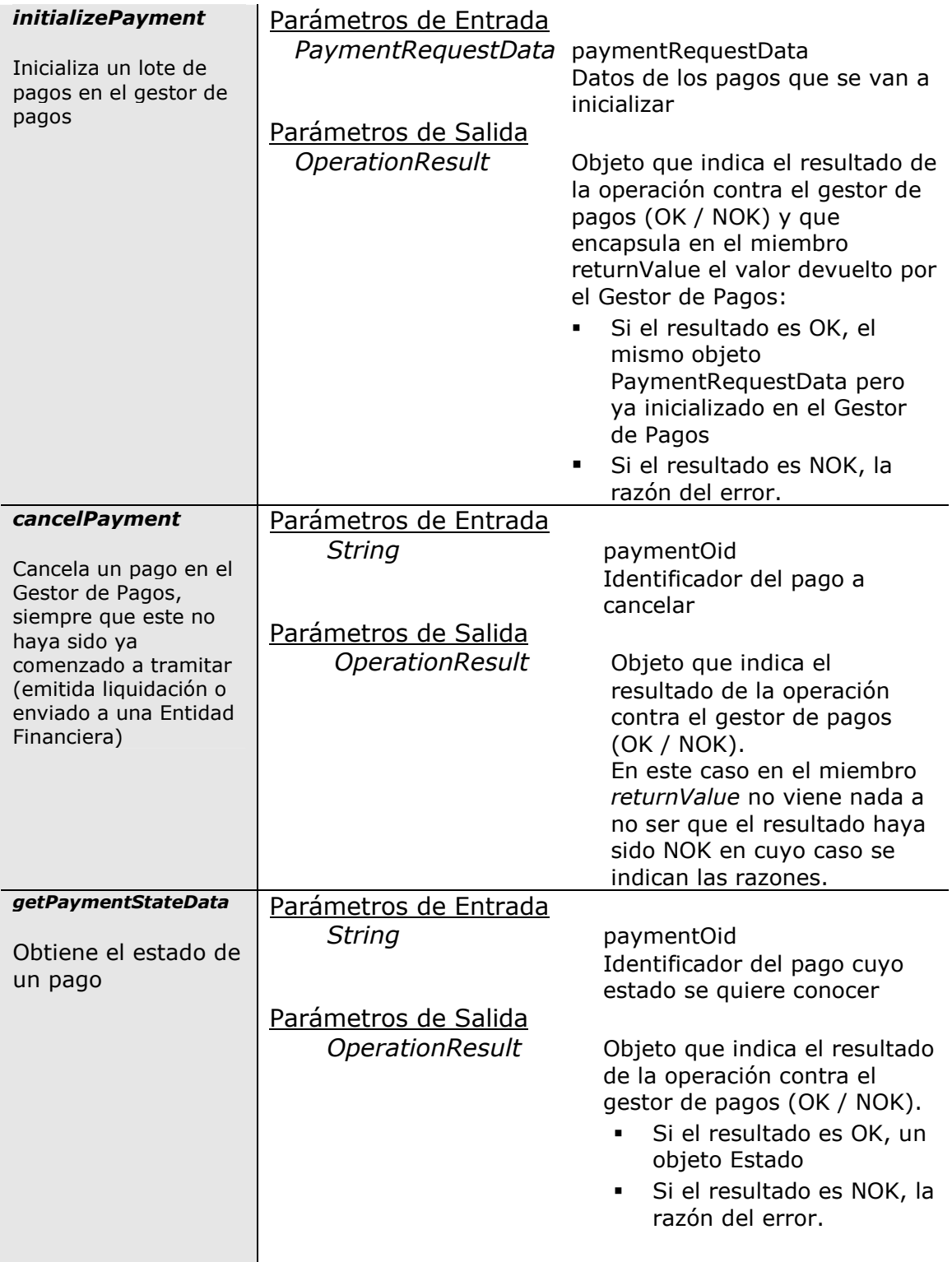

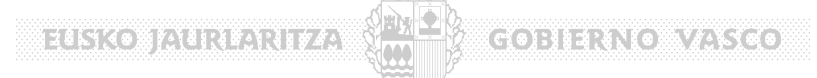

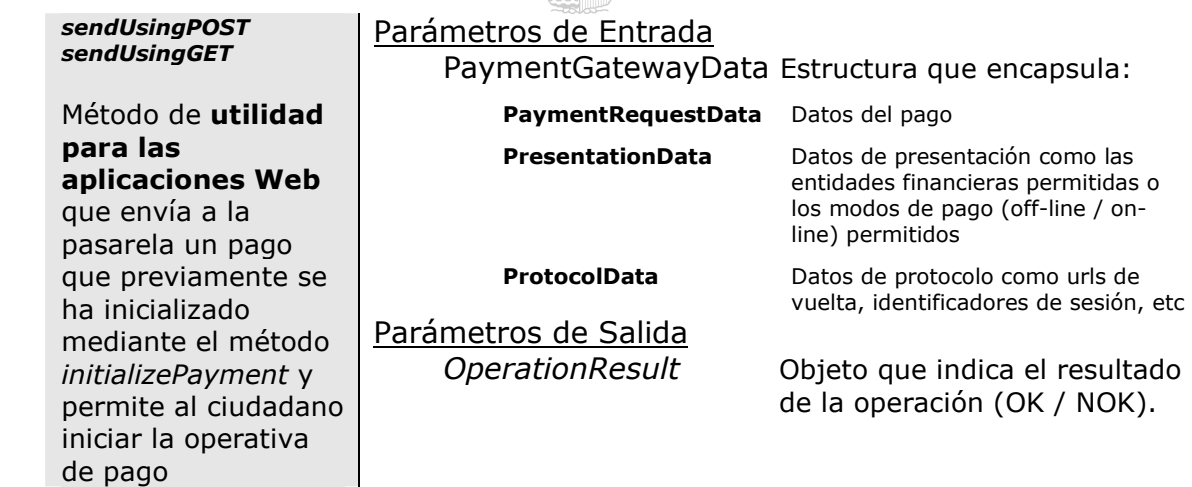

#### **4.3.3 Ejemplo: Solicitud de un pago a la Pasarela de Pagos desde la aplicación Departamental**

En este apartado se pretende mostrar a través de un ejemplo el desarrollo a llevar a cabo por la Aplicación Departamental, utilizando las clases provistas por el SDK de la Pasarela de Pagos.

Los pasos a dar, en grandes líneas se resume en la siguiente tabla:

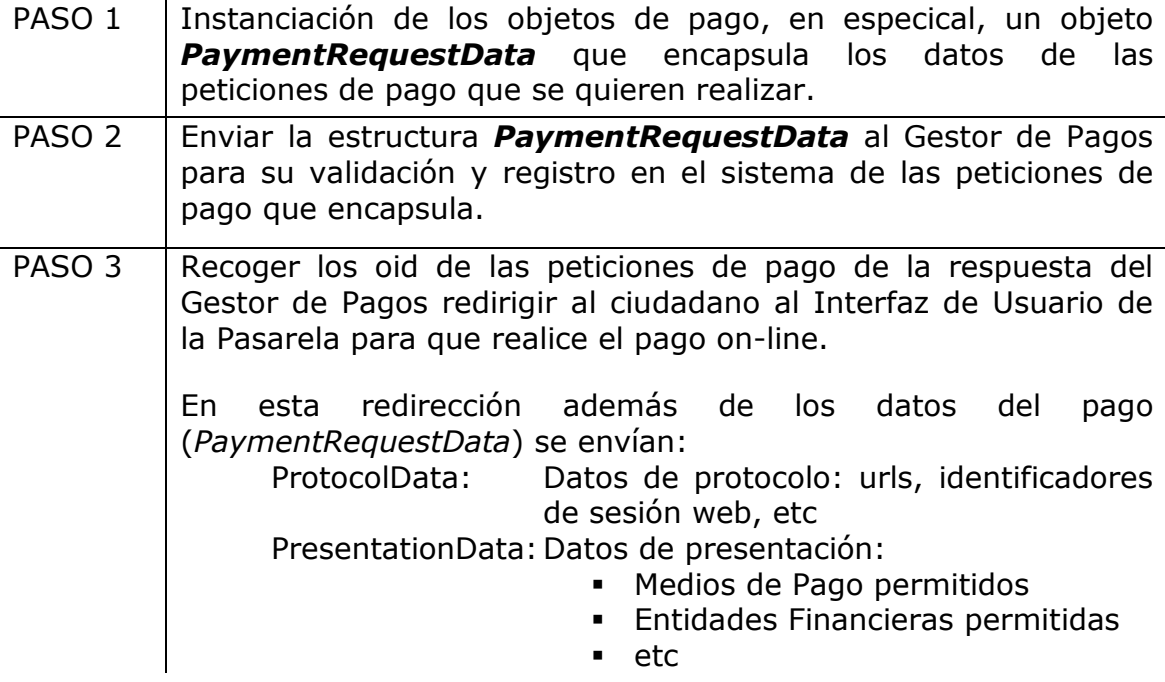

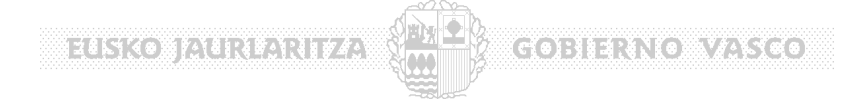

#### El siguiente servlet es un ejemplo de todo el proceso:

```
package p12d.test; 
import java.io.IOException; 
import java.util.*; 
import javax.servlet.*; 
import javax.servlet.http.*; 
import p12d.exe.pasarelapagos.exceptions.*; 
import p12d.exe.pasarelapagos.services.*; 
import p12f.exe.pasarelapagos.exceptions.*; 
import p12f.exe.pasarelapagos.objects.*; 
import p12f.exe.pasarelapagos.paymentrequest.*; 
import com.ejie.r01f.xml.marshalling.XOMarshallerException; 
import com.ejie.r01f.xmlproperties.XMLProperties;
/** 
 * Servlet de ejemplo de introducción de un pago en la pasarela. 
 */
public class p12dTestServlet extends HttpServlet { 
//////////////////////////////////////////////////////////////////// 
// CONSTRUCTOR / DESTRUCTOR 
//////////////////////////////////////////////////////////////////// 
 public p12dTestServlet() { 
        super();
     } 
    public void destroy() { 
          super.destroy();
 } 
//////////////////////////////////////////////////////////////////// 
  // INTERFAZ HttpServlet 
//////////////////////////////////////////////////////////////////// 
    public void init() throws ServletException { 
 } 
    public void doPost(HttpServletRequest request, HttpServletResponse response) 
                throws ServletException, IOException { 
           try { 
             _doExec(request,response); 
          } catch (Exception e) { 
               e.printStackTrace(); 
          } 
      } 
    public void doGet(HttpServletRequest request, HttpServletResponse response) 
                 throws ServletException, IOException { 
           try { 
              _doExec(request,response); 
          } catch (Exception e) { 
         e.printStackTrace();
 } 
 } 
//////////////////////////////////////////////////////////////////// 
// METODOS PRIVADOS: Implementación 
//////////////////////////////////////////////////////////////////// 
    private void _doExec ( HttpServletRequest request, 
                                 HttpServletResponse response) throws ServletException, 
                                                                              IOException, 
                                                                              ConfigLoadException, 
                                                                              P12DPaymentRequestException, 
                                                                              XOMarshallerException { 
      // PAS0 1: ---- Componer los objetos de pago 
         PaymentRequestData paymentRequestData = new PaymentRequestData();
          paymentRequestData.peticionesPago = new java.util.HashMap(); 
         PeticionPago peticionPago507 = composePeticionPago507();
          paymentRequestData.peticionesPago.put(peticionPago507.id,peticionPago507); 
 // PAS0 2: ---- Enviar la petición de pago al Gestor de Pagos utilizando el API 
 // Instanciar el API y llamar al método initializePayment 
P12DPaymentManagerAPI paymentAPI  = P12DPaymentFactoryAPI.getPaymentManagerAPI();<br><mark>OperationResult opResult = paymentAPI.initializePayment(paymentRequestData);</mark><br>// Obtener la respuesta del Gestor de Pagos encapsulada en el
          PaymentRequestData returnedPymntReqData = null;
          if(opResult.resultado.resultadoOK) 
                 returnedPymntReqData = PaymentRequestData.getObject(opResult.resultado.returnValue); 
          if(returnedPymntReqData == null 
          || returnedPymntReqData.peticionesPago == null 
          || returnedPymntReqData.peticionesPago.size()==0) { 
         throw new ServletException();
 }
```

```
Bizeriko Briekeriko (lipar
```
}

}

```
\sqrt{2}(\epsilon_0, \epsilon_1, \epsilon_2, \epsilon_3, \epsilon_4)
```

```
 // PAS0 3: ---- Redirigir al ciudadano a la Pasarela de Pagos 
                      Para ello componer un objeto PaymentGatewayData que engloba:
     // - PaymentRequestData: Datos de Pago 
     // - ProtocolData: Datos de Protocolo 
                            // - PresentationData: Datos de Presentación 
 PaymentGatewayData dataToSend = new PaymentGatewayData(); 
 dataToSend.paymentRequestData = returnedPymntReqData; 
 dataToSend.protocolData = _composeProtocolData().toXML(); 
 dataToSend.presentationData = _composePresentationData().toXML(); 
          operationResult = paymentAPI.sendUsingPost(dataToSend,request,response); 
    /** 
 * Compone una petición de pago de ejemplo. 
     \star .
    private PeticionPago composePeticionPago507 () { 
           PeticionPago peticionPago = new PeticionPago(); 
           /***************** DATOS PETICION PAGO ************************* */
           DatosPago datosPeticionPago = new DatosPago(); 
 datosPeticionPago.formato = "507"; 
 datosPeticionPago.emisor = "04833001-514"; 
 datosPeticionPago.cpr = "9050794"; 
          datosPeticionPago.validar = 1;
           datosPeticionPago.tipo = "514"; 
           datosPeticionPago.referencia = "1234567890123"; 
           /***************** PERIODOS PETICION DE PAGO *****************/
           datosPeticionPago.periodosPago = new HashMap(); 
           PeriodoPago periodoPago = new PeriodoPago(); 
           periodoPago.id = PeriodoPago.PERIODO_NORMAL; 
 periodoPago.fechaFin = "010806"; 
 periodoPago.fechaInicio = "010606"; 
           periodoPago.importe = 1160; 
           periodoPago.identificacion = "120307"; 
          periodoPago.activo = true; 
           datosPeticionPago.periodosPago.put(periodoPago.id,periodoPago); 
           /***************** CONCEPTOS PETICION DE PAGO *****************/ 
           peticionPago.conceptos = _getConceptosPeticionPago(); 
           /************** DESCRIPCION PETICION DE PAGO **************************/
           Map descripciones = new HashMap(); 
 descripciones.put("es", "Aplicacion de Prueba CSB 507"); 
 descripciones.put("eu", "Aplicacion de Prueba _EU CSB 507"); 
           peticionPago.descripcion = descripciones; 
           peticionPago.id = datosPeticionPago.cpr + 
                                datosPeticionPago.emisor + 
                               datosPeticionPago.referencia; 
           peticionPago.datosPago = datosPeticionPago; 
           return peticionPago;
```

```
taska kiaikan ka
                                                           COBIERNO WASCO
    /** 
 * Funcion _getConceptosPeticionPago () 
 * Funcion que devuelve un MAP de dos Conceptos de Pago para el siguiente ejemplo 
      */ 
    private static java.util.List _getConceptosPeticionPago(){ 
           java.util.List conceptosPeticionPagoMap = new ArrayList(); 
          ConceptoPeticion conceptoPeticionMatricula = new ConceptoPeticion(); 
           conceptoPeticionMatricula.numeroLinea =1; 
           conceptoPeticionMatricula.descripcion.put("es","Matricula de seminario"); 
           conceptoPeticionMatricula.descripcion.put("eu","Matricula de seminarios"); 
           conceptoPeticionMatricula.unidades=1; 
           conceptoPeticionMatricula.baseImponible=1000; 
           conceptoPeticionMatricula.importeIVA=160; 
           conceptoPeticionMatricula.importe =1160; 
           conceptosPeticionPagoMap.add(conceptoPeticionMatricula); 
           return conceptosPeticionPagoMap; 
\} * Obtiene la información de protocolo del pago 
\star /
    private static java.util.List _composeProtocolData(){ 
         // Componer la estructura con los datos de Protocolo como la url 
          // a la que hay que volver después de pagar
ProtocolData protocolData = new ProtocolData();
 protocolData.responseURL=""; 
          protocolData.sourceSessionId = (request.getSession()).getId(); 
          protocolData.timeStamp = new Long(System.currentTimeMillis()).toString(); 
          protocolData.sourceOperationNumber = "1"; 
          Url urlVuelta = new Url(Url.VUELTA, 
                                   XMLProperties.get("p12d","urls/urlVuelta")); // url vuelta por defecto
          protocolData.urls.put(urlVuelta.id, urlVuelta); 
          return protocolData; 
\} * Obtiene la información de presentación de los pagos en el interfaz 
       * de usuario de la Pasarela de Pagos 
 */ 
private static java.util.List _composePresentationData(){ 
 // Componer la estructura con los datos de Presentación 
          PresentationRequestData presentationRequestData = new PresentationRequestData(); 
          presentationRequestData.idioma = "es"; 
 PaymentMode modeON = new PaymentMode(PaymentMode.ONLINE); 
 PaymentMode modeOFF = new PaymentMode(PaymentMode.OFFLINE); 
         presentationRequestData.paymentModes.put(modeON.oid, modeON);
         presentationRequestData.paymentModes.put(modeOFF.oid, modeOFF);
         .<br>return presentationData;
     }
```
}

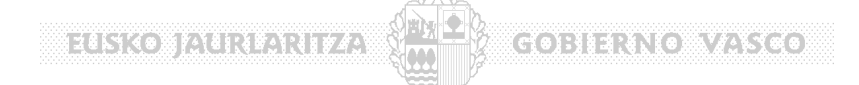

### **4.4 Acceso al Interfaz Expuesto por las Aplicaciones Departamentales**

El Gestor de Pagos **"lanza" eventos** ante determinadas situaciones ocurridas en el proceso de pago:

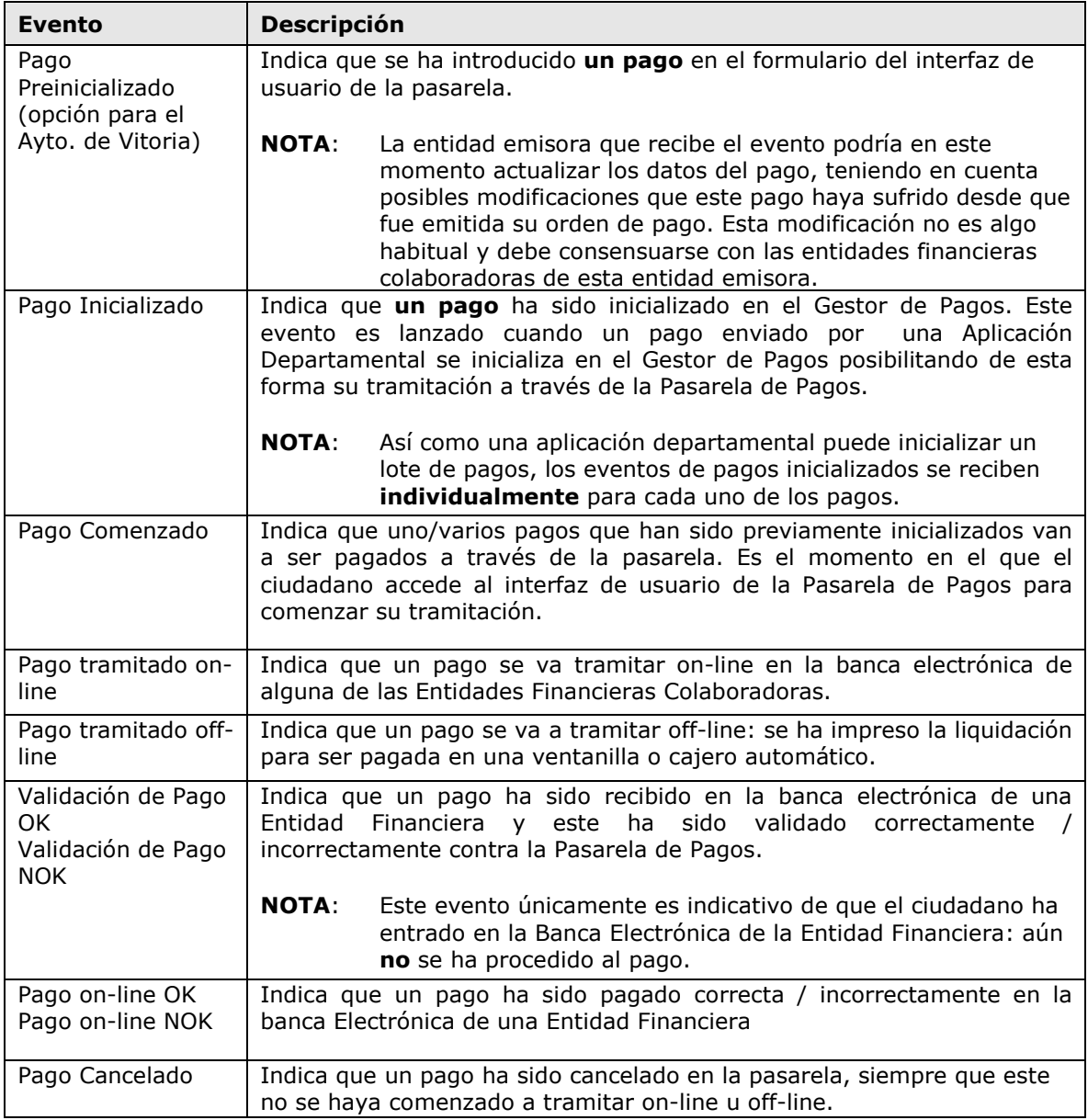

Las Aplicaciones Departamentales pueden "escuchar" estos eventos lanzados por el Gestor de Pagos para hacer cualquier operación que consideren necesaria.

Para que el Gestor de Pagos lance eventos a un listener, es necesario registrar el listener en la configuración del Gestor de Pagos. Esta configuración se hace a nivel de emisor-sufijo.

**IMPORTANTE!** El Gestor de Pagos lanza eventos a un *listener* (punto de escucha) para cada pareja emisor-sufijo. Esto implica que si varias aplicaciones distintas comparten un único sufijo para **MERSKONFANKENRIFAN** 

un emisor, el punto de escucha (*listener*) será común, debiendo residir la lógica para informar a cada aplicación en el propio listener.

**SAND BAR** 

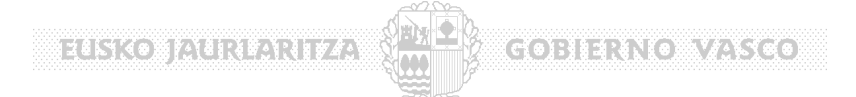

Adicionalmente, se puede filtrar aún más qué eventos desea la Aplicación Departamental escuchar, es decir, solamente se lanzarán los eventos a los cuales la aplicación departamental se ha "suscrito".

Todos los eventos devuelven una estructura con los siguientes datos:

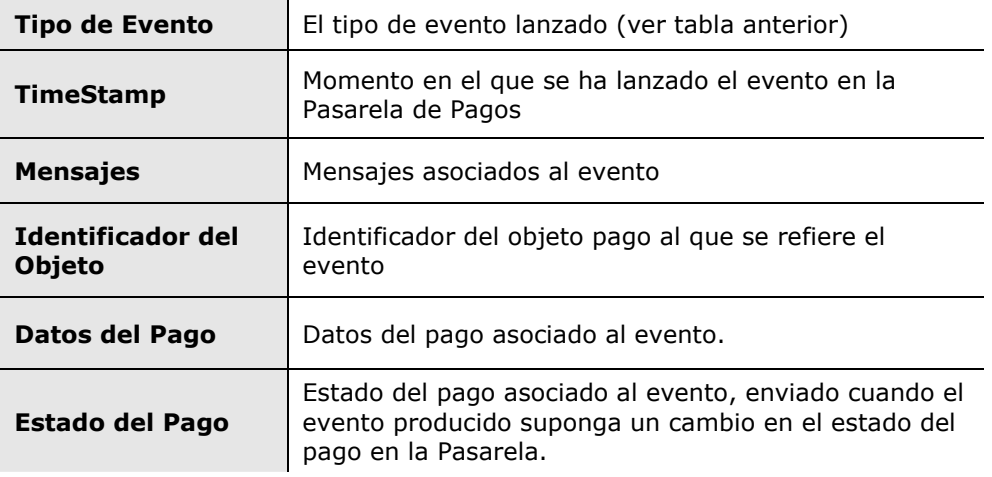

#### Un listener es una clase que verifica un interfaz determinado: **GatewayEventListener**.

/\*\* \* Preinicialización de un pago en el Gestor de Pagos. Permite que la \* Aplicación Departamental que recibe el evento actualice los datos \* del pago si fuese necesario. \* @param evt datos del evento \* @return Resultado de la operacion \*/ public InitializeCSBPaymentResult **onInitializeCSBPayment**(GatewayEvent evt); /\*\* \* Inicialización de un pago en el Gestor de Pagos desde una Aplicación Departamental \* @param evt datos del evento \*/ public void **onInitializePayment**(GatewayEvent evt); /\*\* \* Un ciudadano accede al interfaz de usuario de la Pasarela de Pagos \* @param evt datos del evento \*/ public void **onBeginPayment**(GatewayEvent evt); /\*\* \* Se cancela un pago que se había registrado en la pasarela y que aún no se \* había comenzado a tramitar on-line / off-line \* @param evt datos del evento \*/ public void **onCancelPayment**(GatewayEvent evt); /\*\* \* El ciudadano se imprime la liquidación de un pago para poder pagarlo off-line \* en una ventanilla / cajero de una Entidad Financiera \* @param evt datos del evento  $\star$ / public void **onPayOFFLine**(GatewayEvent evt); /\*\* \* El ciudadano decide paga on-line en la banca electrónica de una entidad financiera \* @param paymentOid Identificador de pago que se paga on-line \*/ public void **onPayONLine**(GatewayEvent evt); /\*\* \* El ciudadano entra en la banca electrónica de una entidad financiera y esta envía \* el pago a la Pasarela de Pagos para su validación resultando esta correcta. \* @param evt datos del evento  $\star$ / public void **onValidatePaymentOK**(GatewayEvent evt); /\*\* \* El ciudadano entra en la banca electrónica de una entidad financiera y esta envía \* el pago a la Pasarela de Pagos para su validación resultando esta incorrecta. \* NOTA: No indica que se haya pagado todavía \* @param evt datos del evento  $\star/$ 

public void **onValidatePaymentNOK**(GatewayEvent evt);

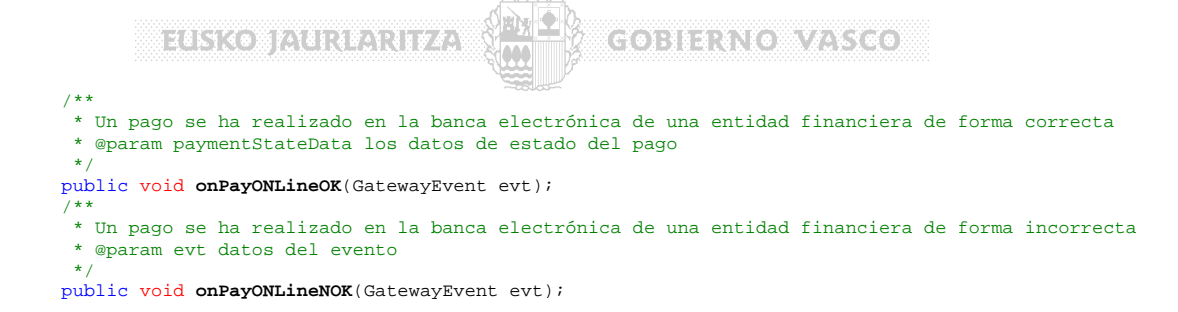

#### **IMPORTANTE!** Como se puede observar en el interfaz anterior, **todas las notificaciones** (*eventos*) **se lanzan a nivel de pago**, a pesar de que la pasarela soporta el tratamiento de lotes de pagos.

En resumen, la Pasarela de Pagos soporta lotes de pagos únicamente en el **interfaz de aplicaciones**, internamente la pasarela **no trata lotes de pagos**.

#### **4.4.1 Implementacion del Interfaz GatewayEventListener**

Para que el Gestor de Pagos sea capaz de invocar a un listener de eventos de una Aplicación Departamental, es necesario suministrar una clase java que implemente el interfaz *ServerGatewayEventListener* y que "conozca" la forma de hacer llegar el evento a la Aplicación Departamental:

El Gestor de Pagos "conoce" únicamente la clase y tiene la certeza de que esta implementa los métodos del interfaz *ServerGatewayEventListener* así que los invocará en los momentos adecuados. Será la clase proporcionada por la Aplicación Departamental la encargada de "propagar" el evento por los medios que sea: http, colas de mensajes, ficheros, etc.

El propio Gestor de Pagos tiene implementados varias formas de invocar a la Aplicación Departamental:

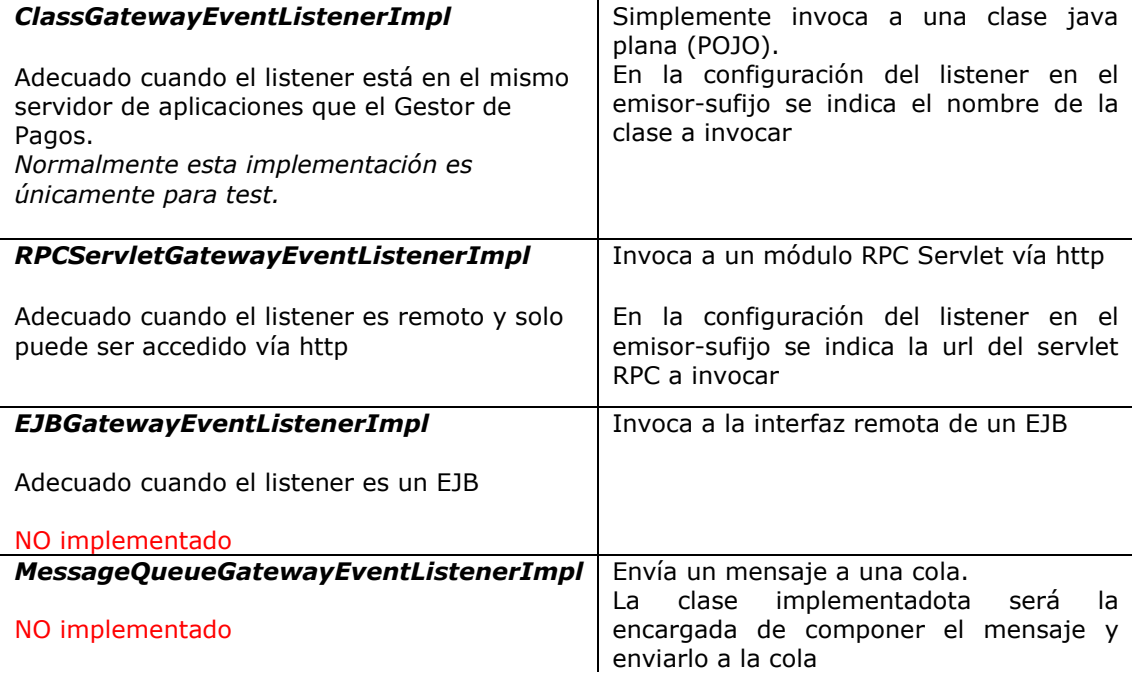

A continuación se describe la invocación de cada una de las formas anteriores:

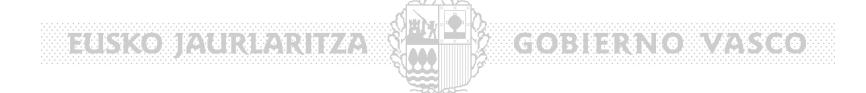

#### **4.4.2 Implementación en base a una clase Java Plana**

```
package p12d.test.eventlistener; 
import p12d.exe.pasarelapagos.eventlistener.GatewayEventListener; 
import p12f.exe.pasarelapagos.objects.DatosPago; 
import p12f.exe.pasarelapagos.objects.GatewayEvent; 
import p12f.exe.pasarelapagos.objects.Mensaje; 
import p12f.exe.pasarelapagos.paymentrequest.InitializeCSBPaymentResult; 
import p12f.exe.pasarelapagos.paymentrequest.PeticionPago; 
public class ClassGatewayEventListenerImpl implements ClassGatewayEventListener{ 
/** 
 * Preinicialización de un pago en el Gestor de Pagos. Permite que la Aplicación Departamental que 
  * recibe el evento actualice los datos del pago si fuese necesario. 
   * @param evt datos del evento 
  * @return Resultado de la operacion 
 */
 public InitializeCSBPaymentResult onInitializeCSBPayment(GatewayEvent evt){ 
        // Se recuperan los datos del pago que ha producido el evento
       DatosPago datosPago = evt.datosPago; 
       // Se crea una nueva peticion de pago en caso de que esta pago haya sufrido alguna modificacion.
       PeticionPago peticionPagoModificada = new PeticionPago(); 
       // introducir los cambios.....
       InitializeCSBPaymentResult initializeCSBPaymentResult = new InitializeCSBPaymentResult(); 
       initializeCSBPaymentResult.resultadoOK = true; 
       initializeCSBPaymentResult.modificado = true; 
       initializeCSBPaymentResult.peticionPago = peticionPagoModificada; 
       // Se pueden incluir mensajes que serviran para informar de la modificacion a 
        // quien esta realizando el pago.
      Mensaje mensaje = new Mensaje();
 mensaje.id = "msg1"; 
 // Mensaje en castellano
       mensaje.texto.put("es", "El importe ha sido modificado."); 
       // Mensaje en euskera
      mensaje.texto.put("eu", "El importe ha sido modificado._eu");
       initializeCSBPaymentResult.mensajes.put(mensaje.id, mensaje); 
       return initializeCSBPaymentResult; 
  } 
 /** 
   * Recepción de un pago en el Gestor de Pagos desde una Aplicación Departamental 
     * @param evt datos del evento 
   */
 public void onInitializePayment(GatewayEvent evt){ 
      System.out.println("La peticion de pago " + evt.id + " ha sido registrada en la Pasarela de 
Pagos..."); 
  } 
 /** 
   * Un ciudadano accede al interfaz de usuario de la Pasarela de Pagos 
   * @param evt datos del evento 
 */
public void onBeginPayment(GatewayEvent evt){ 
       System.out.println("Se ha solicitado la tramitacion del pago " + evt.id + " a través de la Pasarela 
de Pagos..."); 
  } 
 /** 
   * Se cancela un pago que se había registrado en la pasarela y que aún no se 
   * había comenzado a tramitar on-line / off-line 
   * @param evt datos del evento 
  \rightarrowpublic void onCancelPayment(GatewayEvent evt){ 
       System.out.println("Se ha cancelado el pago con identificador: " + evt.id); 
  } 
 /** 
   * El ciudadano se imprime la liquidación de un pago para poder pagarlo off-line 
   * en una ventanilla / cajero de una Entidad Financiera 
   * @param evt datos del evento 
   */
 public void onPayOFFLine(GatewayEvent evt){ 
       System.out.println("El pago con identificador: " + evt.id + " se va a pagos off-line..."); 
  } 
 /** 
   * El ciudadano decide paga on-line en la banca electrónica de una entidad financiera 
   * @param paymentOid Identificador de pago que se paga on-line 
*/
 public void onPayONLine(GatewayEvent evt){ 
       System.out.println("El pago con identificador: " + evt.id + " se va a pagos on-line...");
```

```
Bizeriko Biztanterritorio
                                                           (\mathfrak{c}(s)) is a constant (\mathfrak{c}(s)) } 
 /** 
   * El ciudadano entra en la banca electrónica de una entidad financiera y esta envía 
   * el pago a la Pasarela de Pagos para su validación resultando esta correcta. 
   * @param evt datos del evento 
*/
 public void onValidatePaymentOK(GatewayEvent evt){ 
       System.out.println("El pago con identificador: " + evt.id + " se ha validado de forma 
correcta..."); 
       System.out.println("Peticion de validacion recibida desde la entidad: " + evt.estado.entidad); 
  } 
 /** 
   * El ciudadano entra en la banca electrónica de una entidad financiera y esta envía 
   * el pago a la Pasarela de Pagos para su validación resultando esta incorrecta. 
   * NOTA: No indica que se haya pagado todavía 
   * @param evt datos del evento 
 */
public void onValidatePaymentNOK(GatewayEvent evt){ 
       System.out.println("El pago con identificador: " + evt.id + " se ha validado de forma 
incorrecta..."); 
       System.out.println("Peticion de validacion recibida desde la entidad: " + evt.estado.entidad); 
  } 
 /** 
   * Un pago se ha realizado en la banca electrónica de una entidad financiera de forma correcta 
   * @param paymentStateData los datos de estado del pago 
 */
public void onPayONLineOK(GatewayEvent evt){ 
       System.out.println("El pago con identificador: " + evt.id + " se ha pagado de forma correcta..."); 
       System.out.println("Operacion realizada en la entidad: " + evt.estado.entidad); 
  } 
 /** 
   * Un pago se ha realizado en la banca electrónica de una entidad financiera de forma incorrecta 
   * @param evt datos del evento 
  \starpublic void onPayONLineNOK(GatewayEvent evt){ 
      System.out.println("El pago con identificador: " + evt.id + " NO se ha pagado de forma 
correcta..."); 
      System.out.println("Operacion realizada en la entidad: " + evt.estado.entidad); 
  } 
}
```
#### **4.4.3 Implementación en base a un Servlet RPC**

Un servlet RPC es una implementación de Servlet que "abstrae" al programador de la complejidad de la programación de Servlets ya que simplemente ha de codificar una clase java plana (módulo) con métodos "normales".

En este caso, la clase *RPCServletGatewayEventListenerImpl* envía los eventos que se producen en la pasarela a un servlet RPC de la Aplicación Departamental responsable del tipo de pago correspondiente.

Para implementar un Servlet RPC que escuche por los eventos del Gestor de Pagos únicamente hay que seguir los siguientes pasos:

# ELSKO JAURLARITZA (MKD)

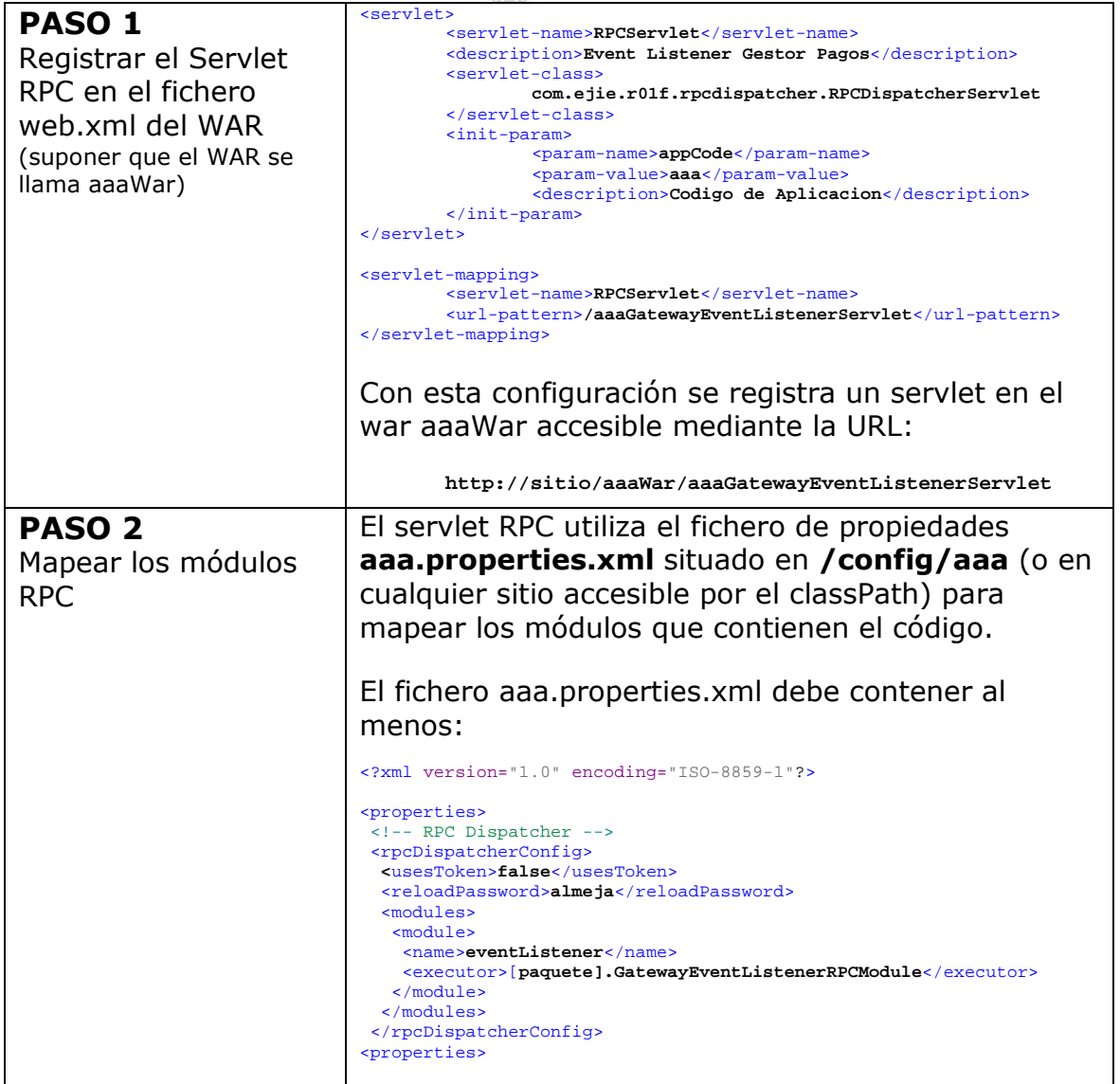

COBIERNO VASCO I

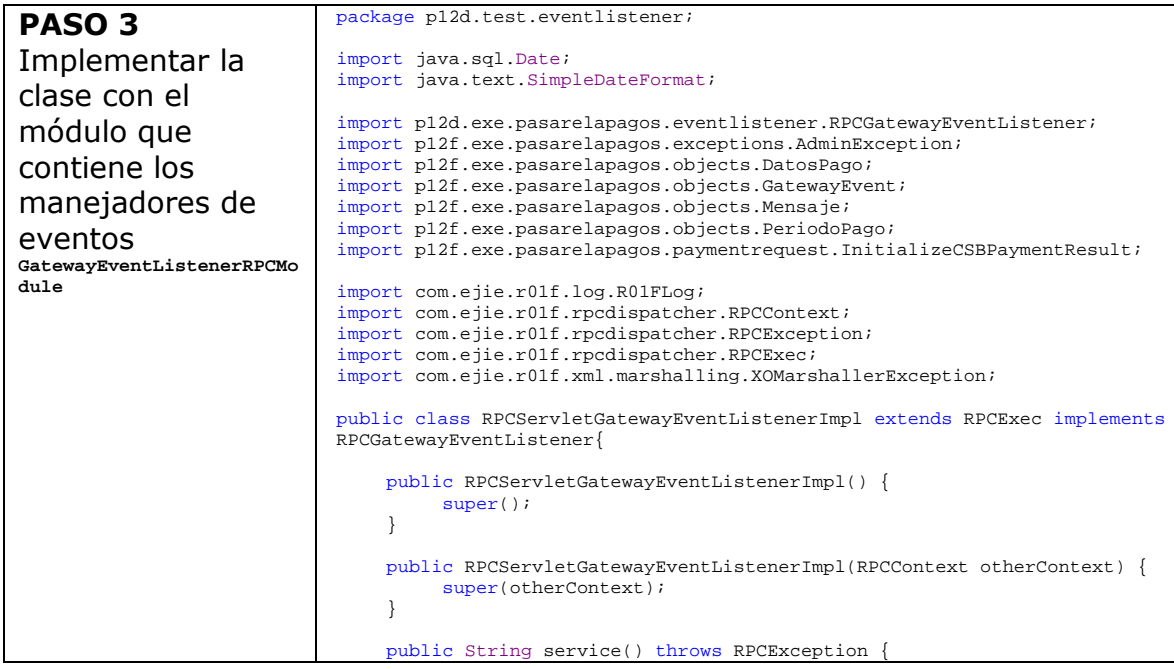

**Executation is the state** 

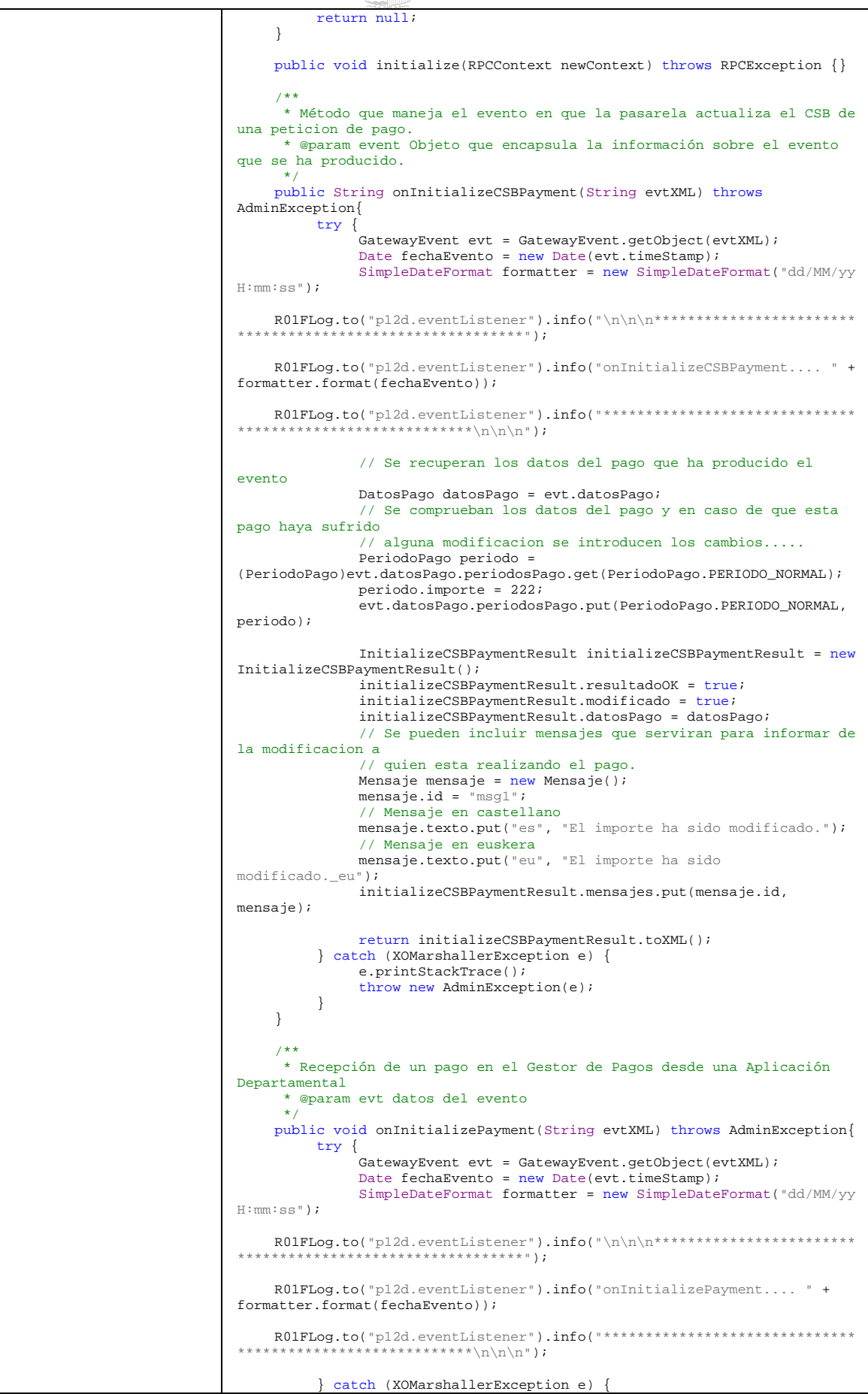

**1834 - 1854 (1865) - 1865 - 1866 - 1875 - 1886 - 1886 - 1886 - 1886 - 1886 - 1886 - 1886 - 1886 - 1886** 

 e.printStackTrace(); throw new AdminException(e);

```
 } 
     } 
/** 
 * Un ciudadano accede al interfaz de usuario de la Pasarela de Pagos 
       * @param evt datos del evento 
*/
    public void onBeginPayment(String evtXML) throws AdminException{ 
           try { 
               .<br>GatewayEvent evt = GatewayEvent.getObject(evtXML);
               Date fechaEvento = new Date(evt.timeStamp);
                SimpleDateFormat formatter = new SimpleDateFormat("dd/MM/yy 
H:mm:ss"); 
     R01FLog.to("p12d.eventListener").info("\n\n\n************************
    **********************************"); 
                R01FLog.to("p12d.eventListener").info("onBeginPayment.... "
+ formatter.format(fechaEvento)); 
     R01FLog.to("p12d.eventListener").info("******************************
            ****************\n\n\n");
           } catch (XOMarshallerException e) { 
                e.printStackTrace(); 
                throw new AdminException(e); 
           } 
     } 
     /** 
      * Se cancela un pago que se había registrado en la pasarela y que 
aún no se 
      * había comenzado a tramitar on-line / off-line 
       * @param evt datos del evento 
       */
    public void onCancelPayment(String evtXML) throws AdminException{ 
           try { 
               .<br>GatewayEvent evt = GatewayEvent.getObject(evtXML);
               Date fechaEvento = new Date(evt.timeStamp);
                SimpleDateFormat formatter = new SimpleDateFormat("dd/MM/yy 
H:mm:ss"); 
     R01FLog.to("p12d.eventListener").info("\n\n\n************************
                   **********************************"); 
                R01FLog.to("p12d.eventListener").info("onCancelPayment.... 
" + formatter.format(fechaEvento)); 
     R01FLog.to("p12d.eventListener").info("******************************
                  ***********\n\n");
           } catch (XOMarshallerException e) { 
                e.printStackTrace(); 
               throw new AdminException(e);
           } 
     } 
     /** 
       * El ciudadano se imprime la liquidación de un pago para poder 
pagarlo off-line 
       * en una ventanilla / cajero de una Entidad Financiera 
      * @param evt datos del evento 
*/
    public void onPayOFFLine(String evtXML) throws AdminException{ 
           try { 
               .<br>GatewayEvent evt = GatewayEvent.getObject(evtXML);
               Date fechaEvento = new Date(evt.timeStamp);
                SimpleDateFormat formatter = new SimpleDateFormat("dd/MM/yy 
H:mm:ss"); 
     R01FLog.to("p12d.eventListener").info("\n\n\n************************
                   **********************************"); 
                R01FLog.to("p12d.eventListener").info("onPayOFFLine.... " + 
formatter.format(fechaEvento)); 
     R01FLog.to("p12d.eventListener").info("******************************
                   **********\n\n\n");
           } catch (XOMarshallerException e) { 
                e.printStackTrace(); 
                throw new AdminException(e); 
          } 
     } 
     /** 
       * El ciudadano decide paga on-line en la banca electrónica de una 
entidad financiera
```

```
 * @param paymentOid Identificador de pago que se paga on-line 
      \ddot{\phantom{0}}public void onPayONLine(String evtXML) throws AdminException{ 
           try { 
               .<br>GatewayEvent evt = GatewayEvent.getObject(evtXML);
               Date fechaEvento = new Date(evt.timeStamp);
               SimpleDateFormat formatter = new SimpleDateFormat("dd/MM/yy
H:mm:ss"); 
     R01FLog.to("p12d.eventListener").info("\n\n\n************************
                   **********************************"); 
                R01FLog.to("p12d.eventListener").info("onPayONLine.... " + 
formatter.format(fechaEvento)); 
     R01FLog.to("p12d.eventListener").info("******************************
                   **********\n\n\n");
           } catch (XOMarshallerException e) { 
                e.printStackTrace(); 
          throw new AdminException(e);
 } 
     } 
    /** 
       * El ciudadano entra en la banca electrónica de una entidad 
financiera y esta envía 
      * el pago a la Pasarela de Pagos para su validación resultando esta 
correcta. 
       * @param evt datos del evento 
 */
    public void onValidatePaymentOK(String evtXML) throws AdminException{ 
           try { 
               .<br>GatewayEvent evt = GatewayEvent.getObject(evtXML);
               Date fechaEvento = new Date(evt.timeStamp);
                SimpleDateFormat formatter = new SimpleDateFormat("dd/MM/yy 
H:mm:ss"); 
     R01FLog.to("p12d.eventListener").info("\n\n\n************************
                        v<del>eneere.</del><br>************************
     R01FLog.to("p12d.eventListener").info("onValidatePaymentOK.... " + 
formatter.format(fechaEvento)); 
     R01FLog.to("p12d.eventListener").info("******************************
                   **********\n\n\n");
           } catch (XOMarshallerException e) { 
               e.printStackTrace();
          throw new AdminException(e);
 } 
     } 
    /** 
      * El ciudadano entra en la banca electrónica de una entidad 
financiera y esta envía 
      * el pago a la Pasarela de Pagos para su validación resultando esta 
incorrecta. 
 * NOTA: No indica que se haya pagado todavía 
 * @param evt datos del evento 
 */
public void onValidatePaymentNOK(String evtXML) throws
AdminException{ 
           try { 
               .<br>GatewayEvent evt = GatewayEvent.getObject(evtXML);
               Date fechaEvento = new Date(evt.timeStamp);
                SimpleDateFormat formatter = new SimpleDateFormat("dd/MM/yy 
H:mm:ss"); 
     R01FLog.to("p12d.eventListener").info("\n\n\n************************
                    **********************
     R01FLog.to("p12d.eventListener").info("onValidatePaymentNOK.... " + 
formatter.format(fechaEvento)); 
     R01FLog.to("p12d.eventListener").info("******************************
                         *******\n\n\n");
           } catch (XOMarshallerException e) { 
                e.printStackTrace(); 
               throw new AdminException(e);
 } 
     } 
     /** 
      * Un pago se ha realizado en la banca electrónica de una entidad 
financiera de forma correcta 
       * @param paymentStateData los datos de estado del pago
```
**Expression and Actual Dealers** 

#### $*$ public void onPayONLineOK(String evtXML) throws AdminException{ try { GatewayEvent evt = GatewayEvent.getObject(evtXML); Date fechaEvento = new Date(evt.timeStamp); SimpleDateFormat formatter = new SimpleDateFormat("dd/MM/yy H:mm:ss"); R01FLog.to("p12d.eventListener").info("\n\n\n\*\*\*\*\*\*\*\*\*\*\*\*\*\*\*\*\*\*\*\*\*\*\*\* \*\*\*\*\*\*\*\*\*\*\*\*\*\*\*\*\*\*\*\*\*\*\*\*\*\*\*\*\*\*\*\*\*\*"); R01FLog.to("p12d.eventListener").info("onPayONLineOK.... " + formatter.format(fechaEvento)); R01FLog.to("p12d.eventListener").info("\*\*\*\*\*\*\*\*\*\*\*\*\*\*\*\*\*\*\*\*\*\*\*\*\*\*\*\*\*\* \*\*\*\*\*\*\*\*\*\*\n\n<sup>"</sup>); } catch (XOMarshallerException e) { e.printStackTrace();<br>throw new AdminException(e); } } /\*\* \* Un pago se ha realizado en la banca electrónica de una entidad financiera de forma incorrecta \* @param evt datos del evento  $*$ / public void onPayONLineNOK(String evtXML) throws AdminException{ try { GatewayEvent evt = GatewayEvent.getObject(evtXML); Date fechaEvento = new Date(evt.timeStamp); SimpleDateFormat formatter = new SimpleDateFormat("dd/MM/yy H:mm:ss"); R01FLog.to("p12d.eventListener").info("\n\n\n\*\*\*\*\*\*\*\*\*\*\*\*\*\*\*\*\*\*\*\*\*\*\*\* \*\*\*\*\*\*\*\*\*\*\*\*\*\*\*\*\*\*\*\*\*\*\*\*\*\*\*\*\*\*\*\*\*\*");

 $(c(e); H1.1)$  (ex)  $(1.1)$ 

R01FLog.to("p12d.eventListener").info("onPayONLineNOK.... "

R01FLog.to("p12d.eventListener").info("\*\*\*\*\*\*\*\*\*\*\*\*\*\*\*\*\*\*\*\*\*\*\*\*\*\*\*\*\*\*

 $*********\times*\ln\ln\$ : } catch (XOMarshallerException e) { e.printStackTrace(); throw new AdminException(e);

+ formatter.format(fechaEvento));

 } }

}

**Bize**sta **Br**atera Polit*er*o

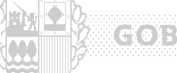

**COBIERNOWAYS COM** 

# **5 Estructuras XML**

En este punto se detallan las estructuras de datos en formato XML que se intercambian entre las Aplicaciones Departamentales y la Pasarela de Pagos de la Administración.

Las estructuras de datos en formato XML son las siguientes:

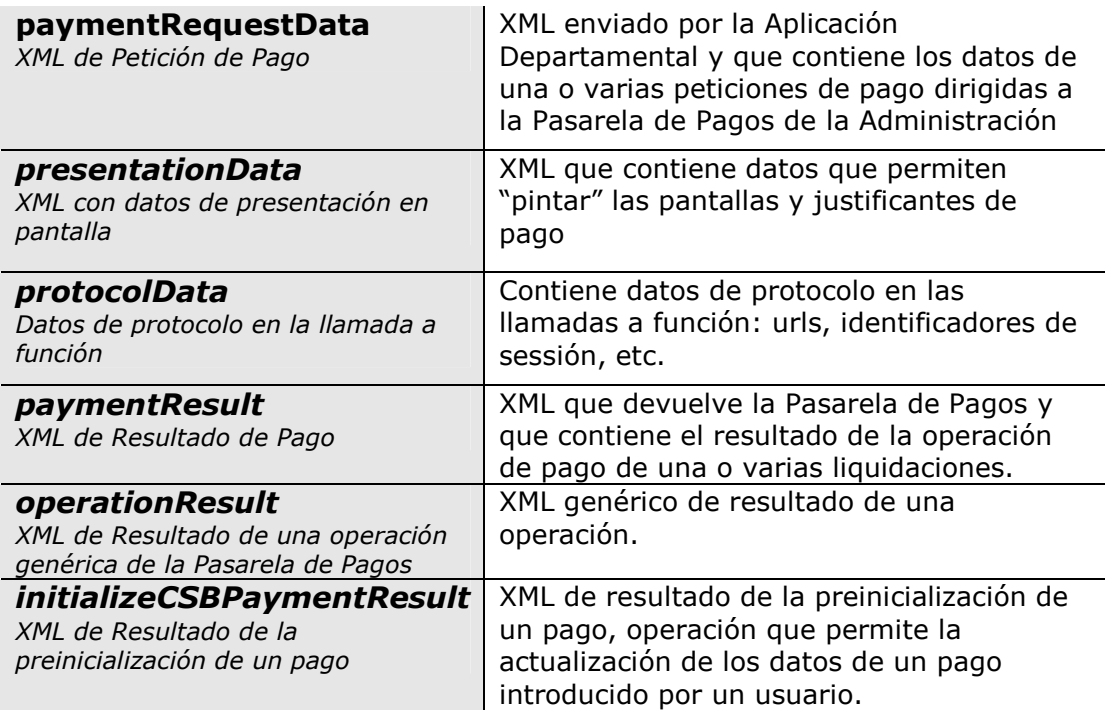

El paquete *p12f.exe.pasarelapagos.objects* proporciona un conjunto de clases que encapsulan la información que van a manejar las Aplicaciones Departamentales.

Estas clases abstraen al programador del manejo de datos XML. Contienen métodos que permiten construir un objeto a partir de un XML pasado como *String* (**método** *toXML()*)y obtener el XML que representa la información de uno de estos objetos (método *getObject(String XML)*).

A continuación se presenta la relación entre las estructuras XML y las clases del paquete *p12f.exe.pasarelapagos.objects*.

**ELESKO JAURIARITZA** 

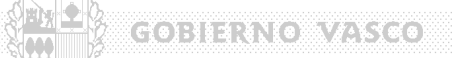

# **5.1 PaymentRequestData.**

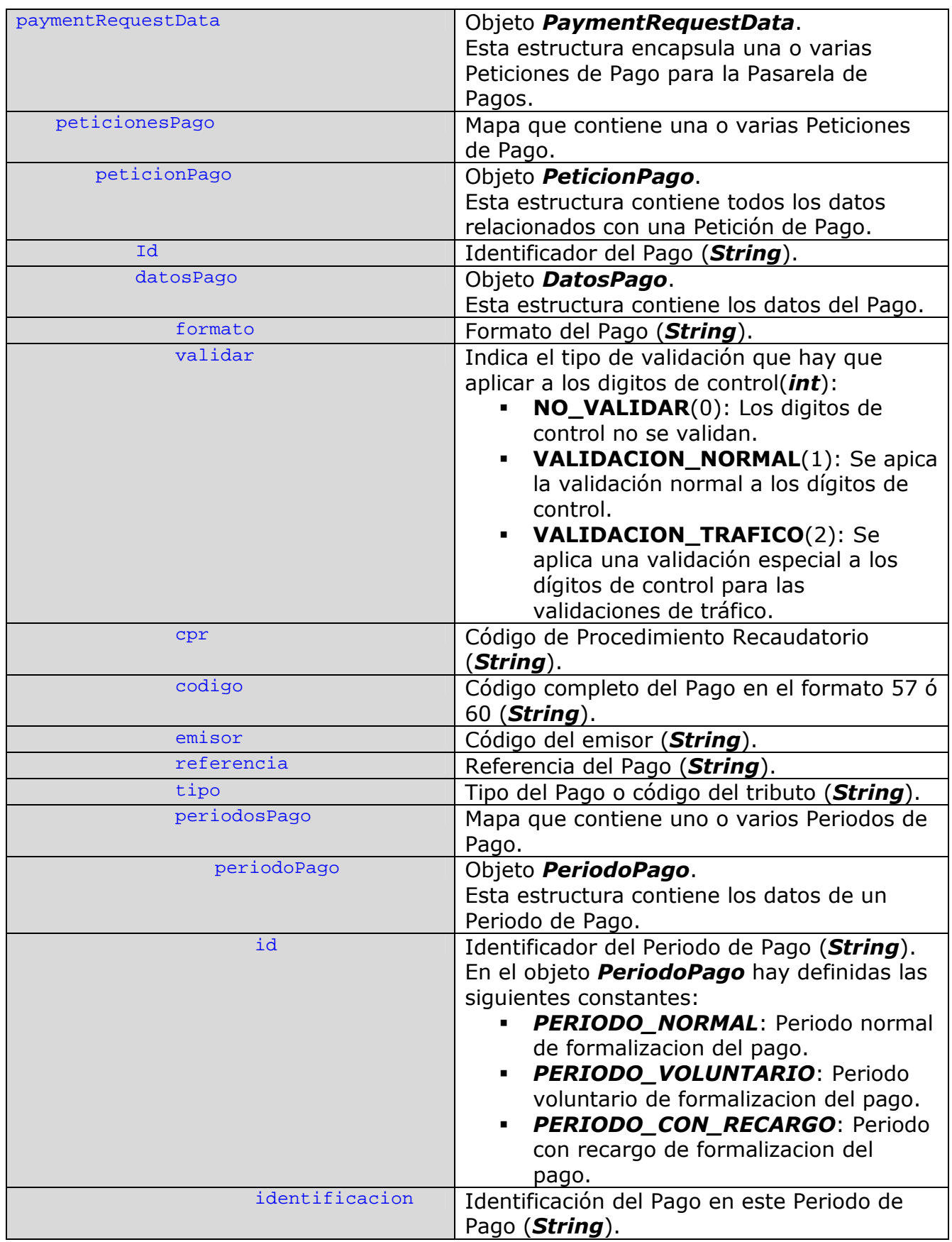

**SERIES AND ALL AND ACTES** 

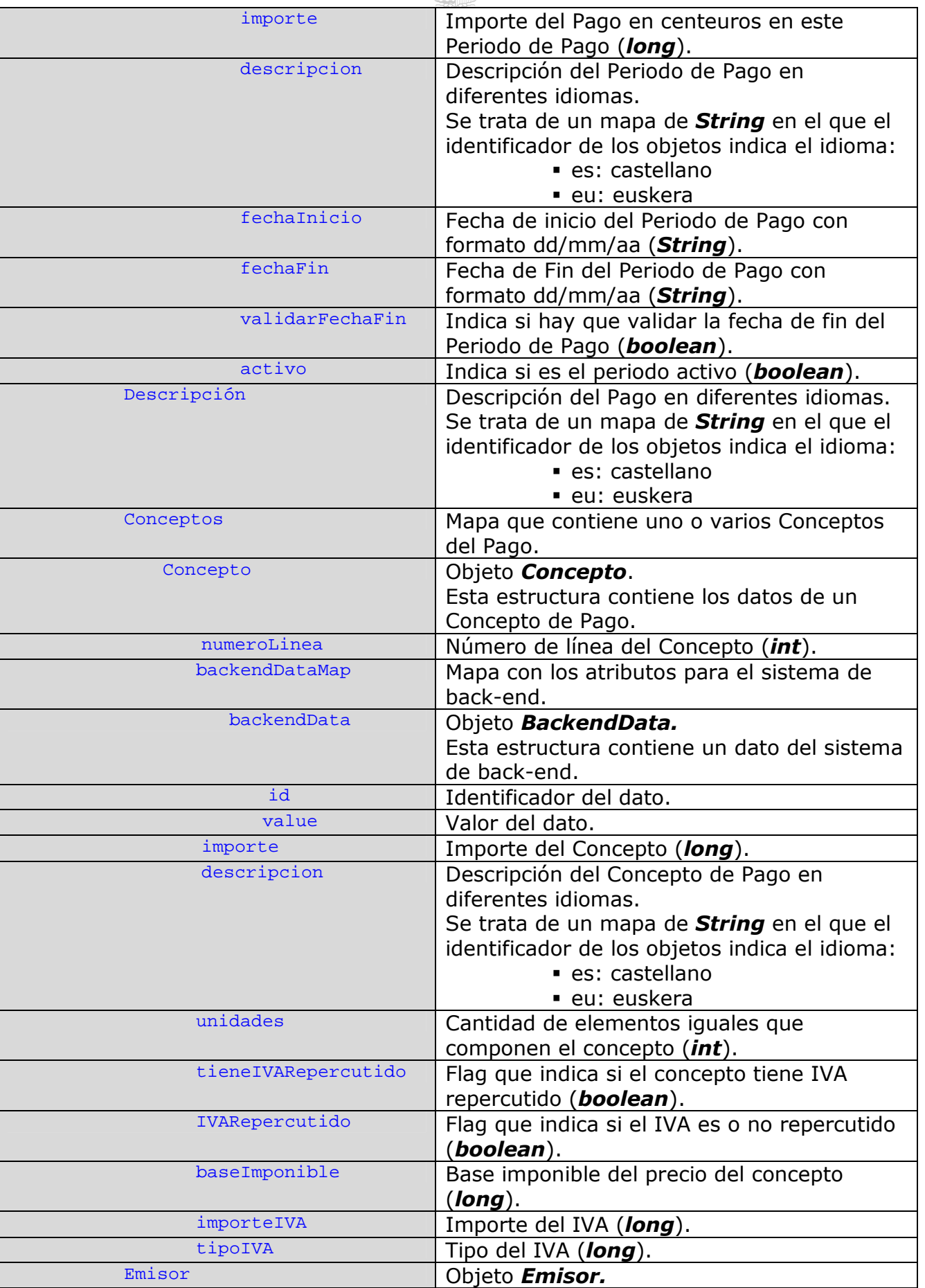

**ELISKO JAURIARITZA (BRD)** 

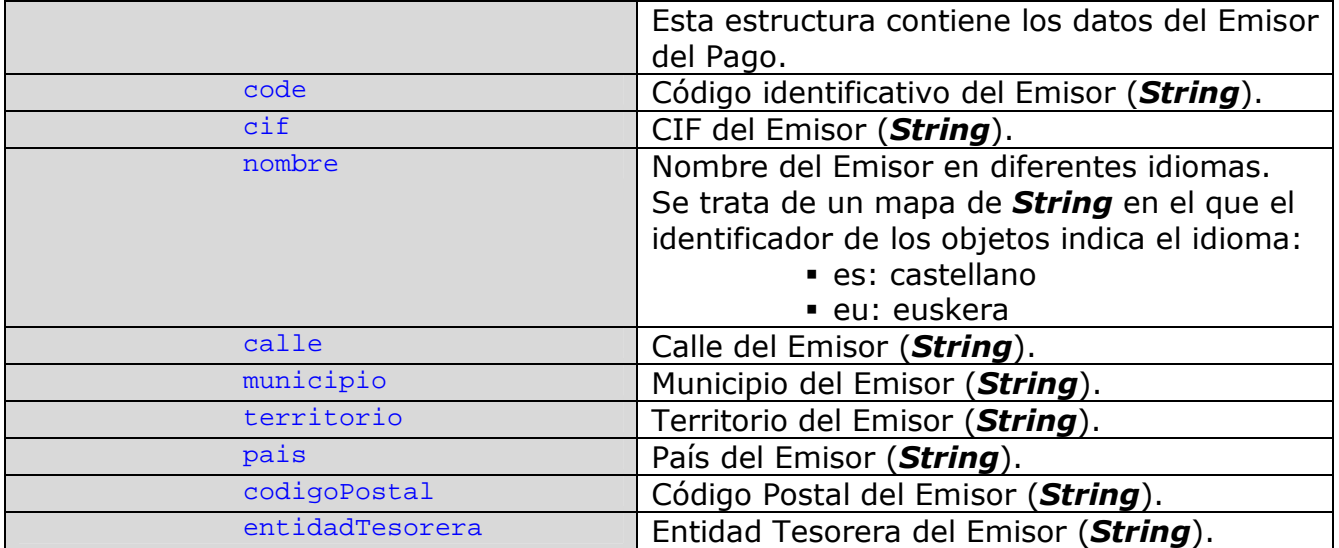

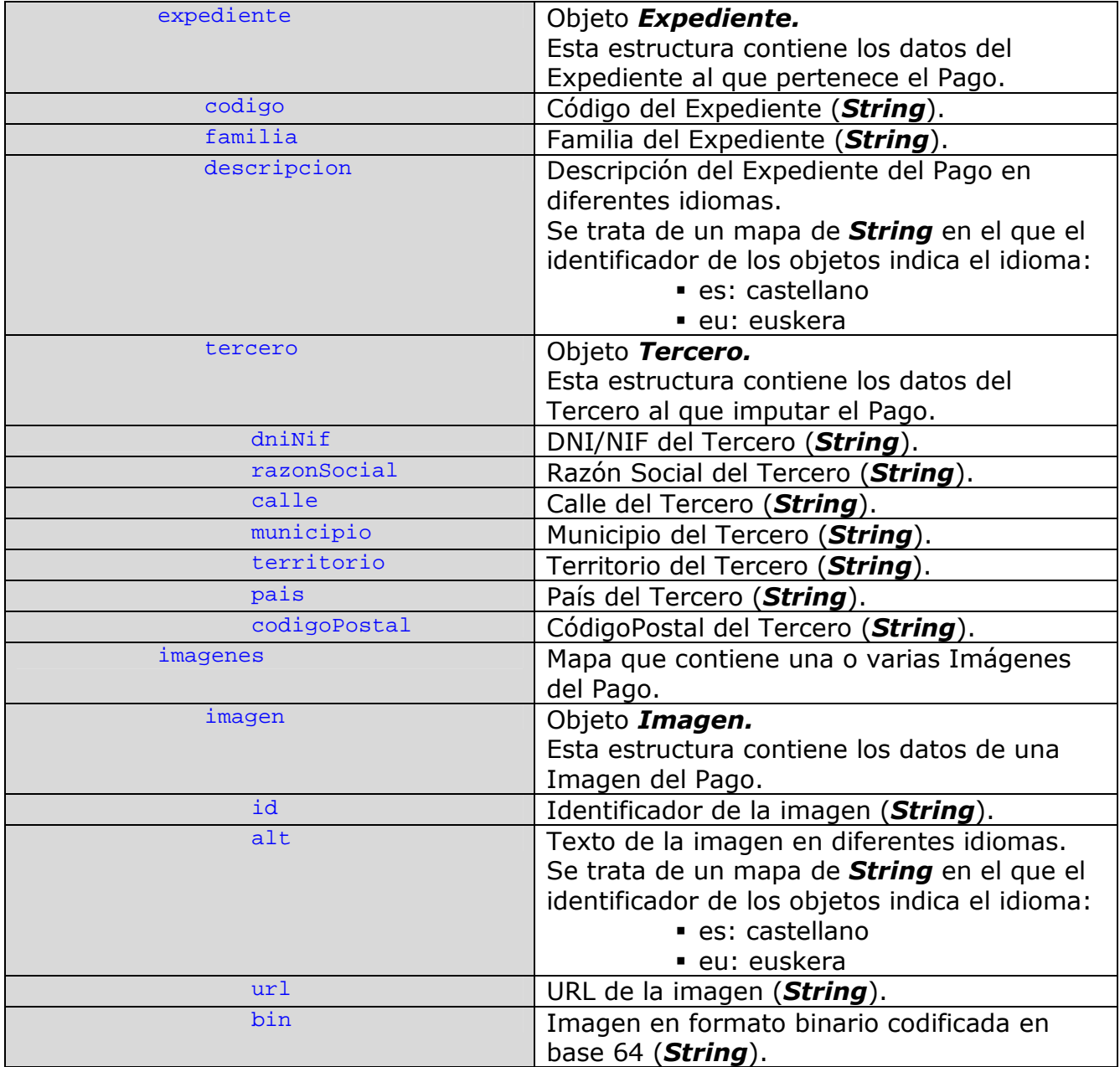

**ELISKO JAURIARITZA (D. 2**0)

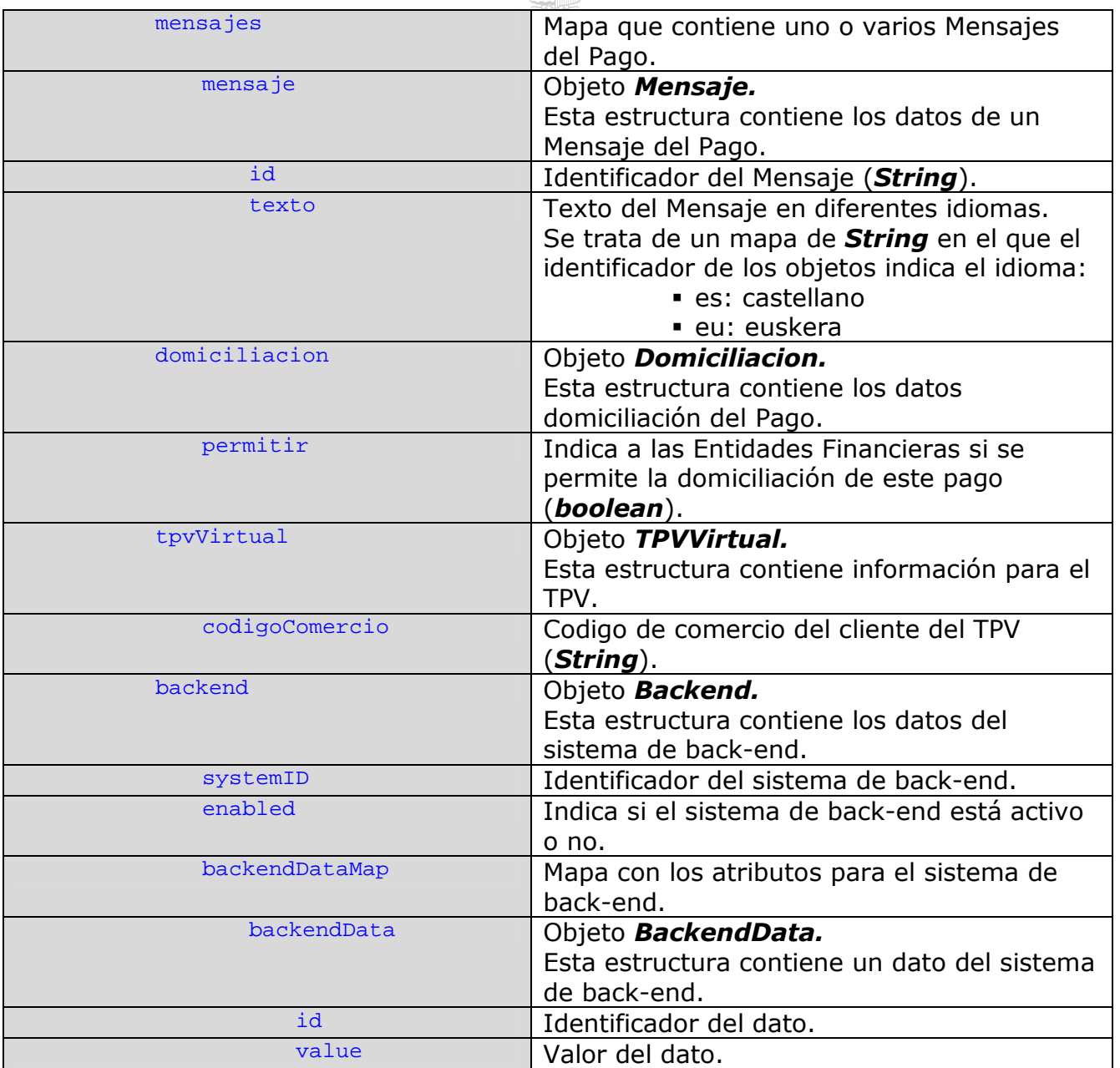

# **5.2 PresentationRequestData.**

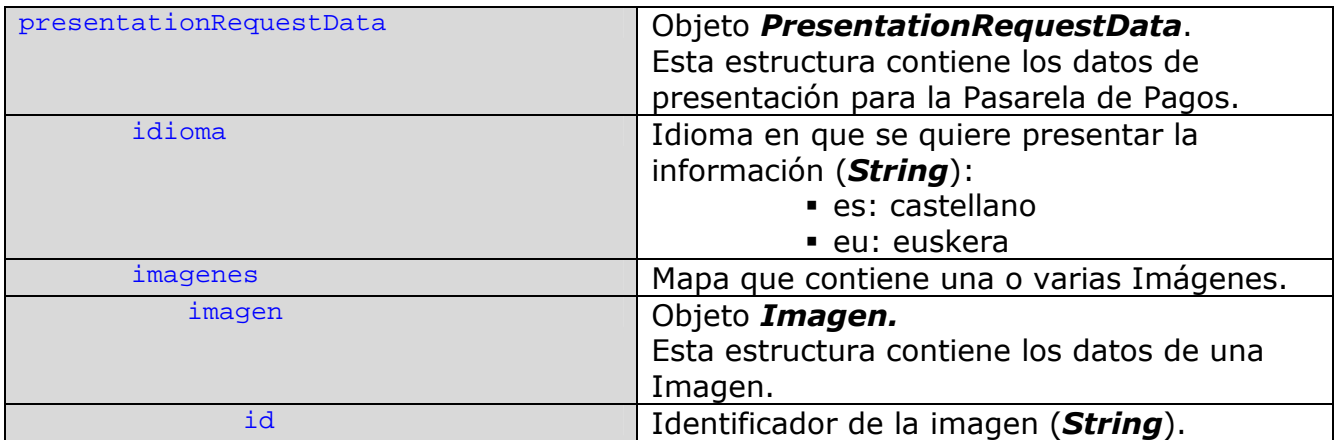

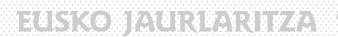

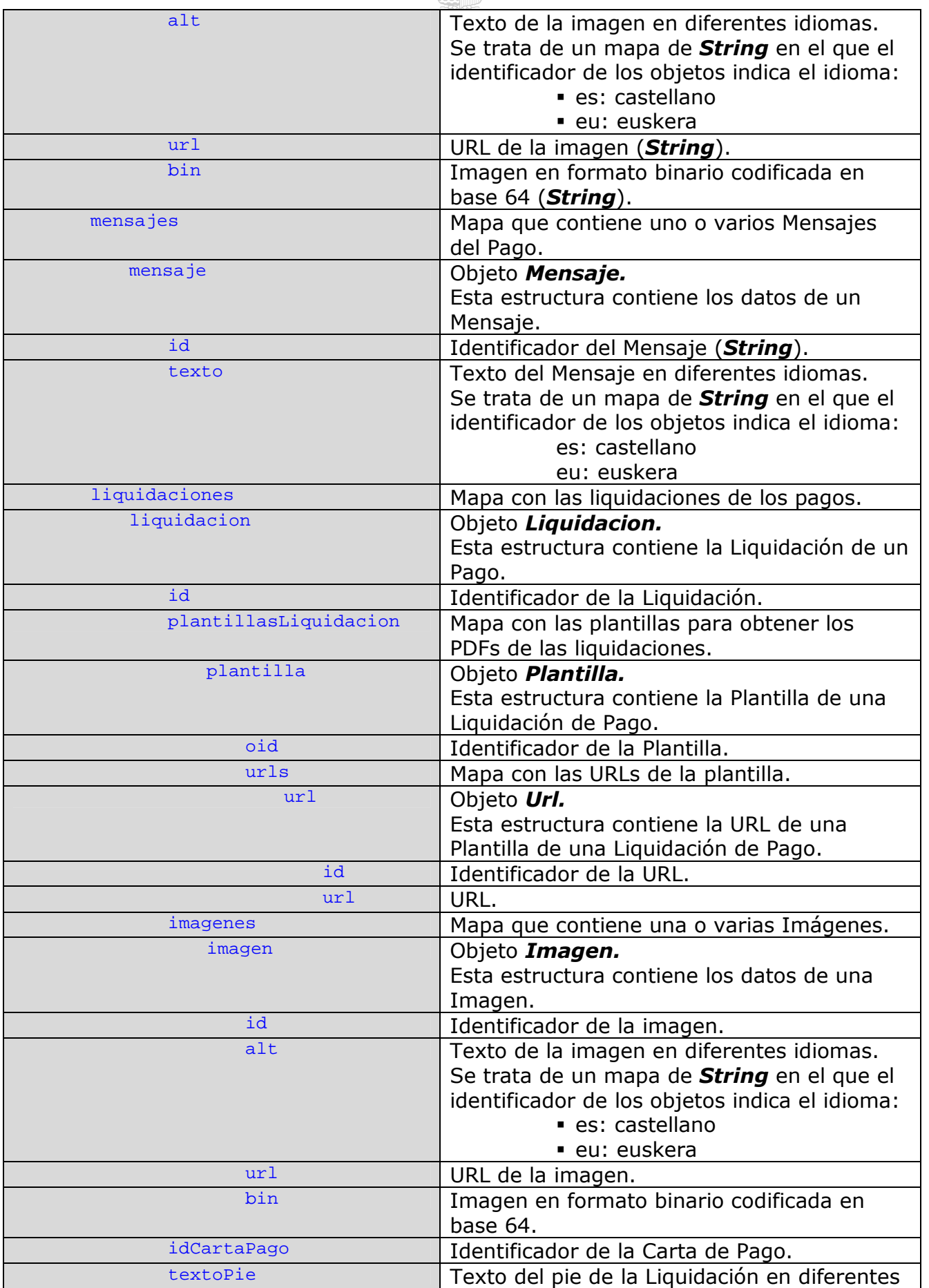

ELSKO JALIRLARITZA (MD) GOBIERNO VASCO

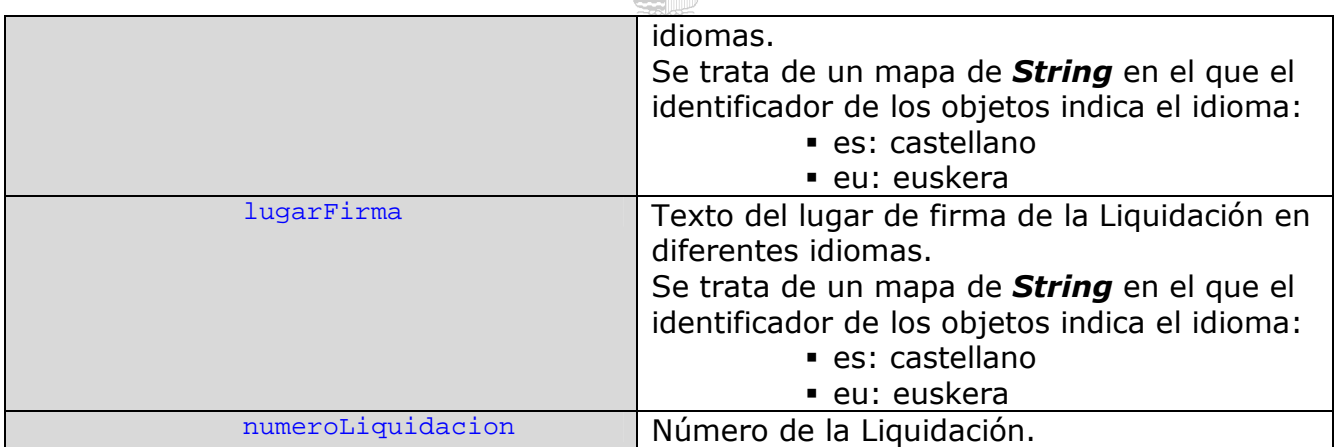

## **5.3 ProtocolData.**

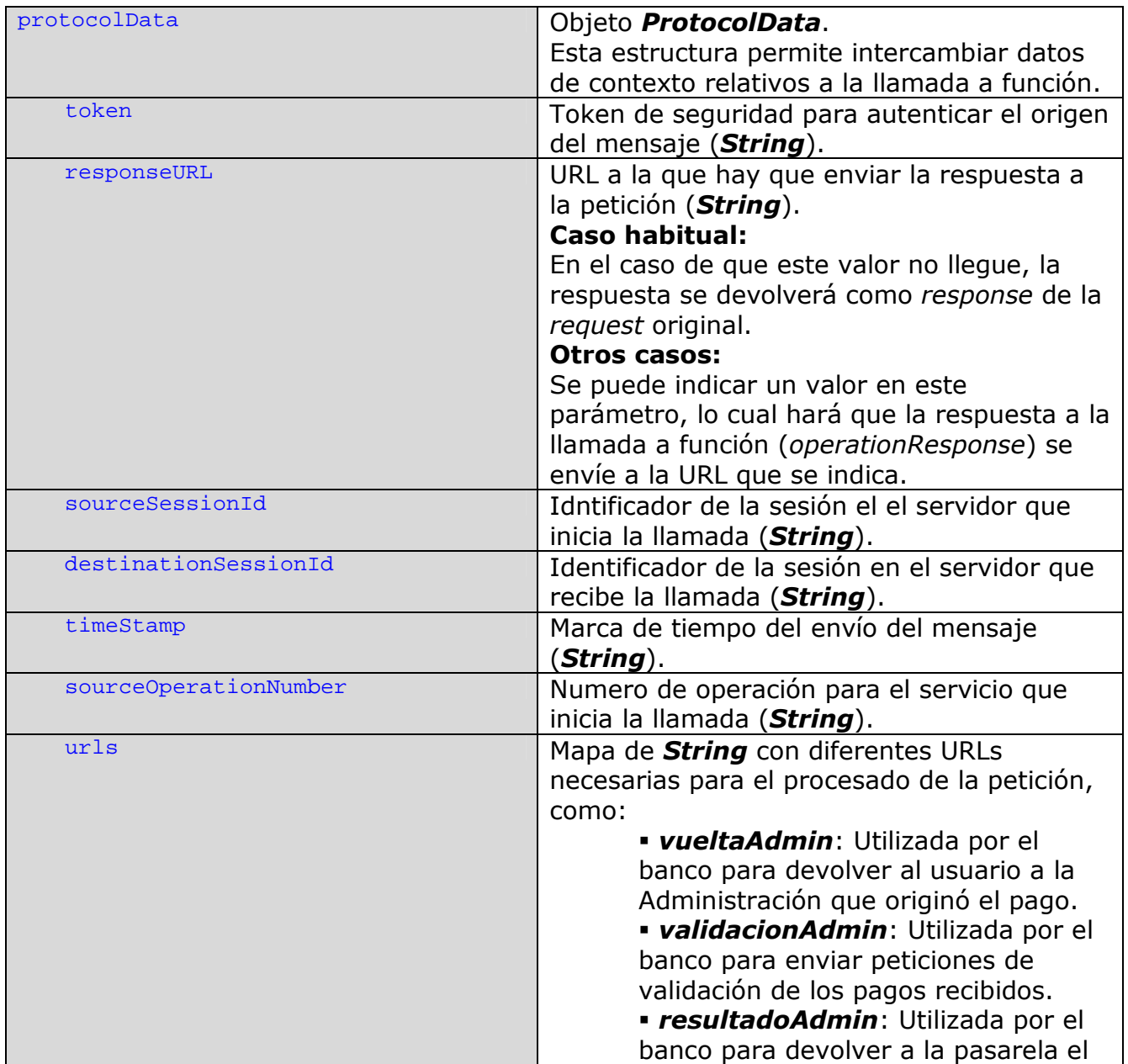

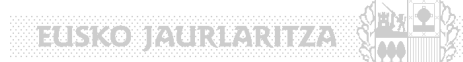

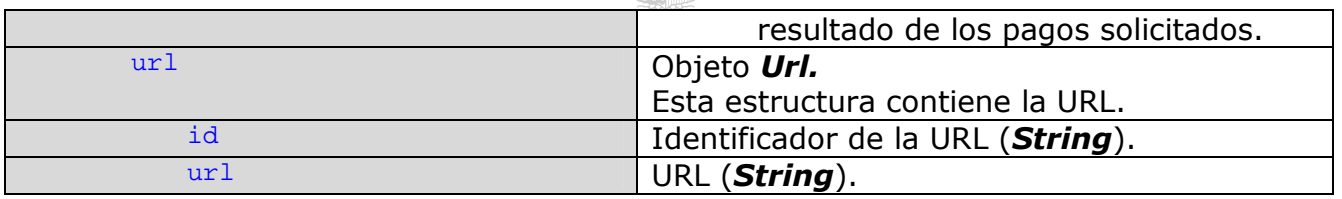

ELSKO JAURLARITZA (M.D.)

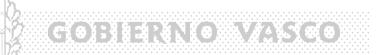

# **5.4 PaymentResult.**

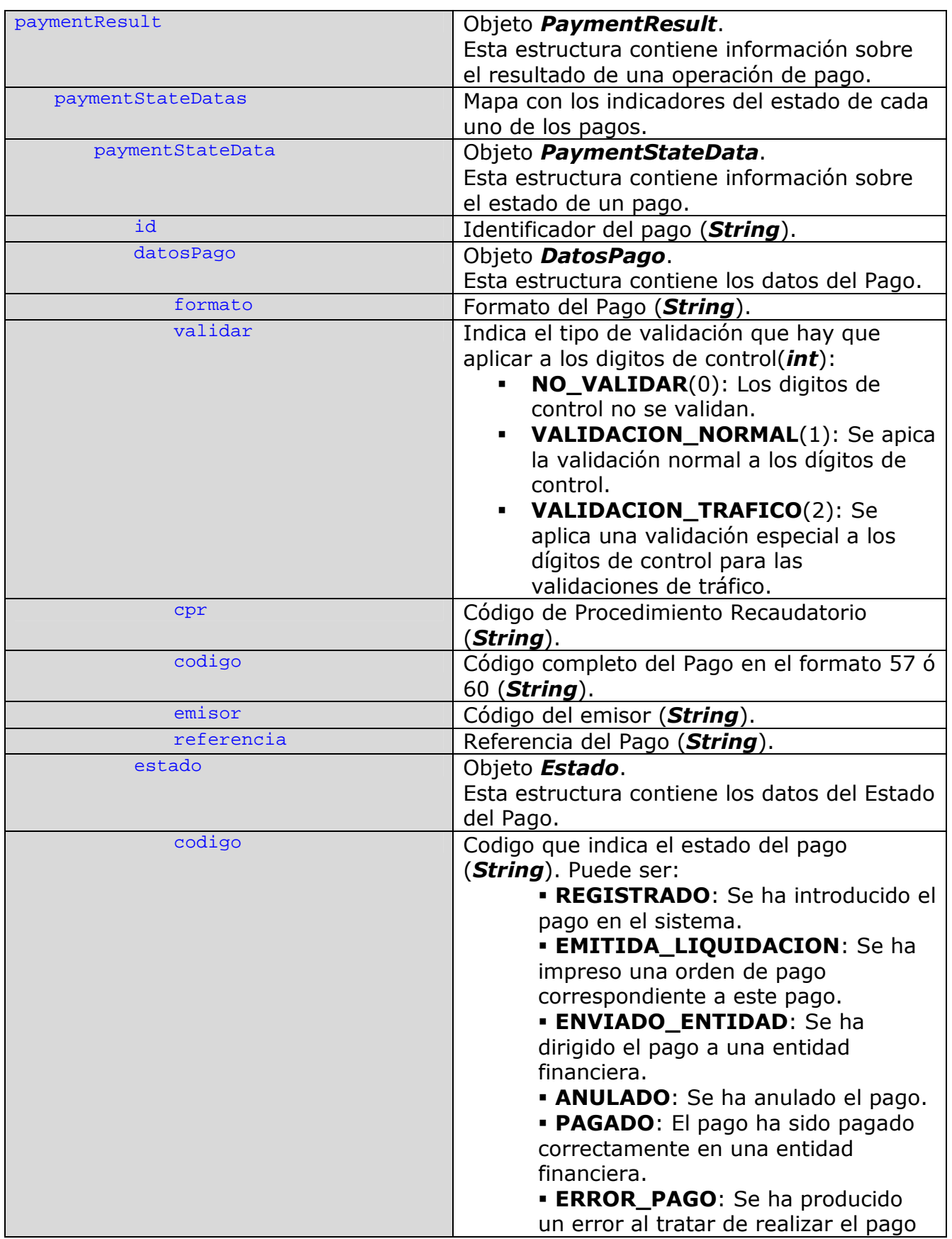

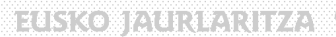

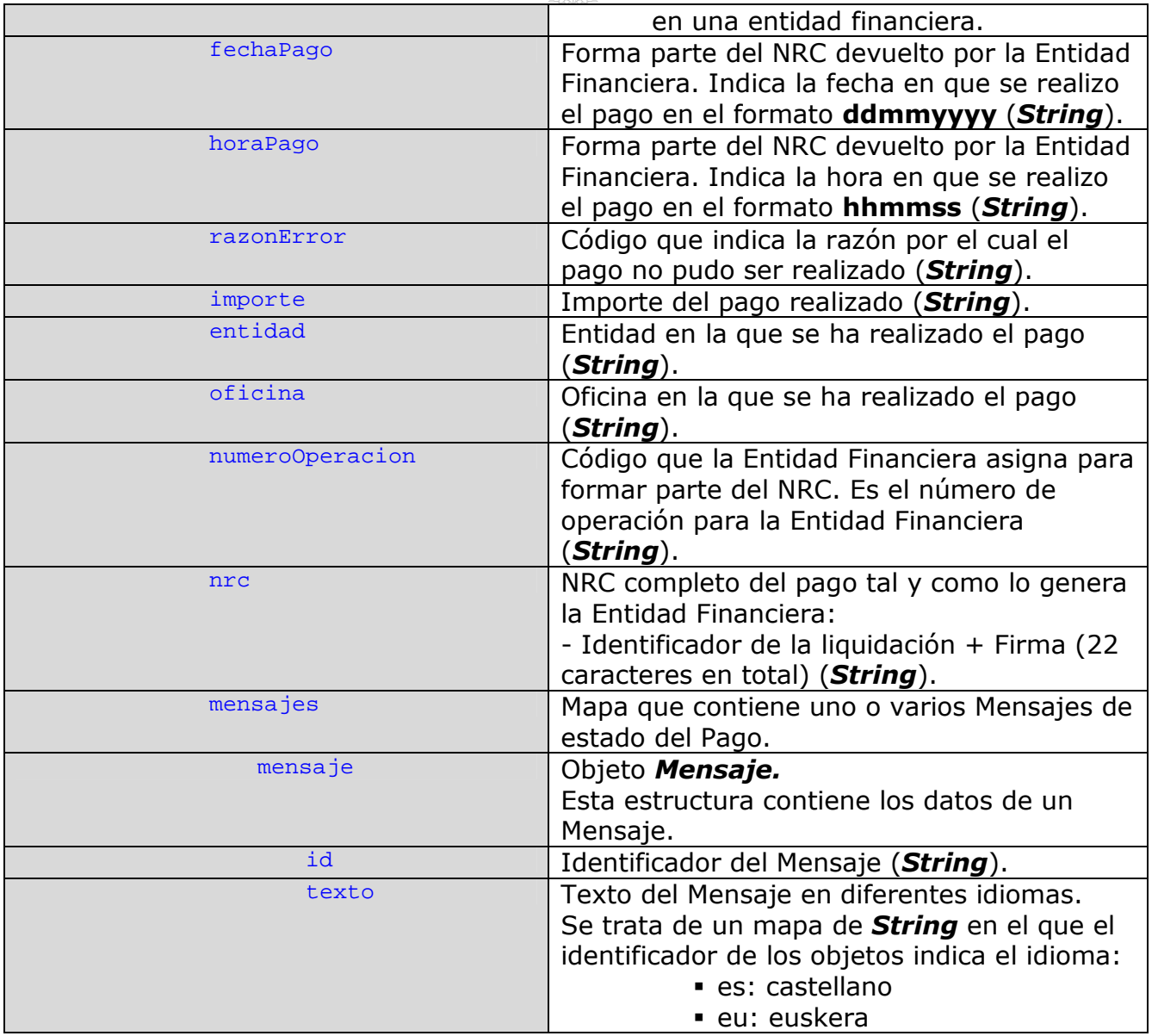

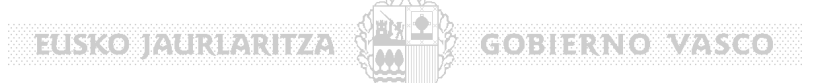

# **5.5 OperationResult**

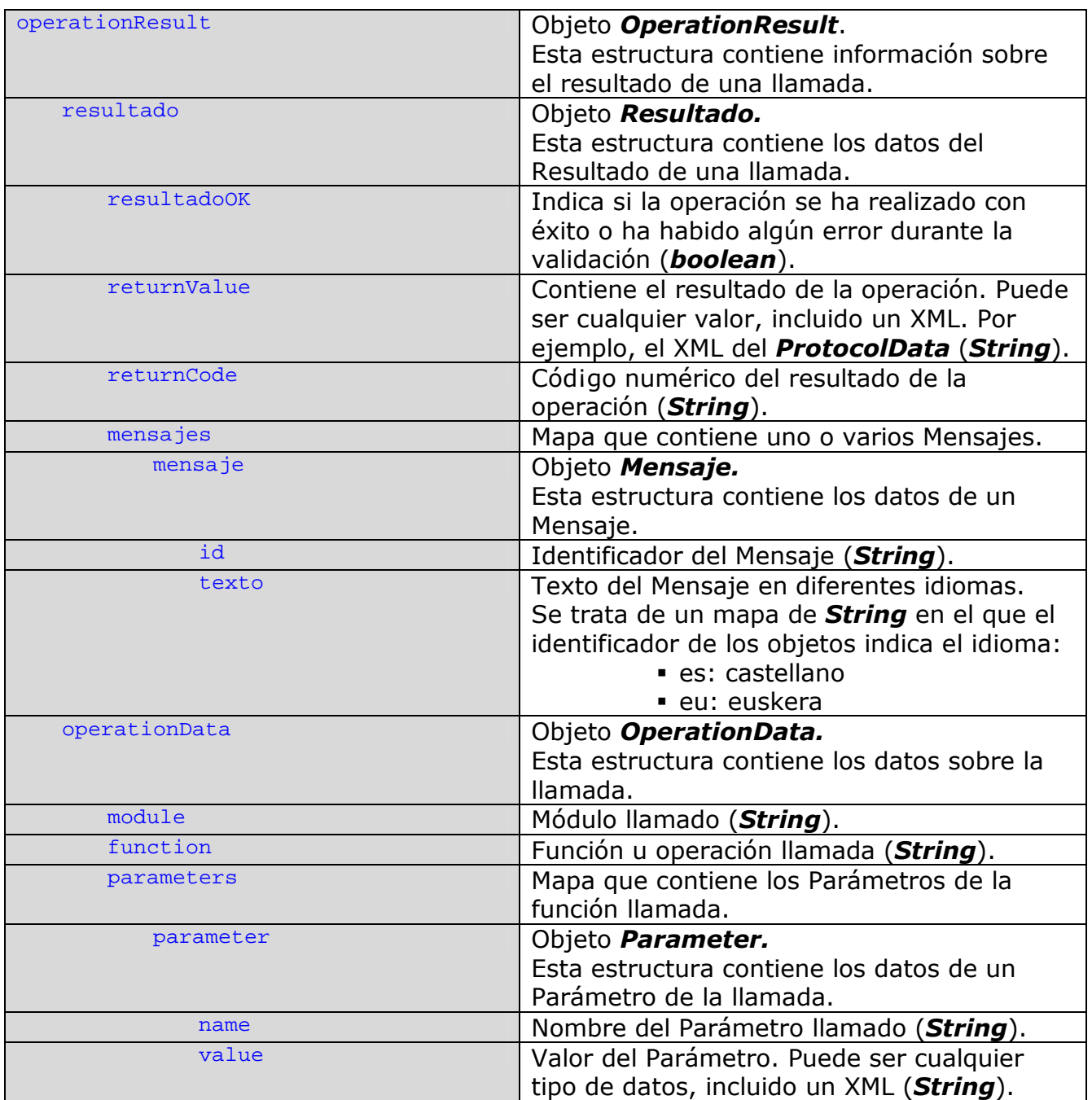

![](_page_47_Picture_1.jpeg)

# **5.6 InitializeCSBPaymentResult.**

![](_page_47_Picture_241.jpeg)

**ELECTRICIAL SERVICE** 

![](_page_48_Picture_99.jpeg)

![](_page_49_Picture_0.jpeg)

# **6 Ejemplos de los XML**

### **6.1 PaymentRequestData: Datos de Petición de Pago**

```
<paymentRequestData>
    <peticionesPago>
         <peticionPago id='9050704833001503184017519677112345701234567820'>
              <aplicacion codigo='z99'/>
              <mensajes>
                  <mensaje id='2'>
                      <texto>
                           <es>Mensaje Configuracion.....</es>
                          <eu>beste leku batzutan.....</eu>
                     </texto>
                  </mensaje>
                  <mensaje id='1'>
                      <texto>
                           <es>Mensaje Configuracion.....</es>
                          <eu>beste leku batzutan.....</eu>
                     </texto>
                  </mensaje>
              </mensajes>
              <imagenes>
                  <imagen id='logoEmisor'>
                      <url><![CDATA[http://desaunix01.ej-
gv/testpago/newPaymentGateway/imagenes/euskadi.gif]]></url>
                      <alt>
                           <es>Euskadi</es>
                          <eu>Euskadi_eu</eu>
                     \langle/alt>
                  </imagen>
              </imagenes>
              <datosPago>
                  <cpr>9050794</cpr>
                  <referencia>1840175196771</referencia>
                  <formato>507</formato>
                  <emisor>04833001-503</emisor>
                  <periodosPago>
                      <periodoPago id='Periodo de Pago Actual'>
                           <fechaFin>010506</fechaFin>
                          <identificacion>123457</identificacion>
                          <importe>123456782</importe>
                          <fechaInicio>010605</fechaInicio>
                          <activo>true</activo>
                      </periodoPago>
                  </periodosPago>
                  <validar>1</validar>
                  <tipo>503</tipo>
                  <codigo>9050704833001503184017519677112345701234567820</codigo>
              </datosPago>
              <descripcion>
                  <es>Aplicacion de Prueba CSB 507 _es</es>
                  <eu>Aplicacion de Prueba CSB 507 _eu</eu>
              </descripcion>
              <emisor>
                 <sub>cif>04833001</sub></sub>
                  <nombre>
                      <es>Administración de prueba 2</es>
                     <eu>Probazko Administrazioa 2</eu>
                  </nombre>
                  <territorio>Alava</territorio>
                  <municipio>Vitoria</municipio>
                  <codigoPostal>30000</codigoPostal>
                  <pais>Spain</pais>
                  <calle>Avda. Mediterraneo</calle>
              </emisor>
             <conceptos>
```
![](_page_50_Figure_0.jpeg)

### **6.2 PresentationRequestData: Datos de Presentacion**

<presentationRequestData> <idioma>es</idioma> </presentationRequestData>

#### **6.3 ProtocolData: Datos de Protocolo**

```
<protocolData>
   <token>h45456kj34456g4ywfs879fsfg</token>
   <responseURL></responseURL>
    <sourceSessionId> /-1062722781/6/7022/7022/7023/7023/7022/-
1|1115358971045</sourceSessionId>
   <destinationSessionId>QGFfh43nsf67df456Gc/-4345343434/4/</destinationSessionId>
   <timeStamp>06/05/2005 [07:55:47:338]</timeStamp>
    <sourceOperationNumber>0001</sourceOperationNumber>
    <urls>
         <url id="vueltaAdmin"> 
http://www.adminX.com/m18/solicitudes/m18ConfirmacionPago.jsp? 
MODO=MODO_ALTA&pagoID=0483300150710011200511861605051822 
        \langle/url>
         <url id="validacionPago"> 
https://www.pasarelaAdmin.net/p72/p72ppaServlet?module=if
        \langle/url\rangle <url id="resultadoPago"> 
https://www.pasarelaAdmin.net/p72/p72ppaServlet?module=if
        \frac{1}{\sqrt{uv}}</urls>
</protocolData>
```
![](_page_51_Picture_0.jpeg)

# **6.4 PaymentResult: Resultado de un Pago**

![](_page_51_Figure_2.jpeg)

#### **6.5 OperationResult: Resultado de una operación de Pasarela**

![](_page_51_Figure_4.jpeg)

![](_page_52_Picture_47.jpeg)

# **7 Comunicación con SIPCA a través de la Pasarela de Pagos.**

#### **7.1 Información de SIPCA recogida por la Pasarela de Pagos.**

Las aplicaciones del Gobierno Vasco pueden utilizar la pasarela como intermediario para la emisión de recibos de SIPCA de las órdenes de pago. Para que la Pasarela genere los recibos de SIPCA correctamente, es necesario que las aplicaciones incluyan en las peticiones de pago los siguientes datos:

- A nivel de *PeticionPago*:
	- o *infomarSIPCA* (OBLIGATORIO true/false): Informa si la Pasarela de Pagos debe enviar a SIPCA información referente a este pago.
	- o *exentoPago* (OBLIGATORIO true/false): Informa si el tercero esta exento de efectuar el pago.
	- o *ejercicioContable* (OBLIGATORIO valor entero, p.ej.: "2007"): Informa del ejercicio contable al que pertenece el pago.
	- o *fechaOperacion* (OPCIONAL fecha en formato "ddMMyyyy", p.ej.: "10032007"): Indica la fecha de operación del pago. Si no se indica este valor, se asignaría la fecha actual.
- A nivel de *Concepto*:
	- o *codigoIngreso* (OBLIGATORIO valor entero, p.ej: "007002"): Valor asignado por la OCE (Oficina de Control Económico).
	- o *aplicPresupuestaria* (OBLIGATORIO valor entero, p.ej: "2006024801033133215931130000G"): Valor asignado por la OCE (Oficina de Control Económico).
	- o *numInmovilizado* (OPCIONAL valor entero, p.ej: ): Valor asignado por la OCE (Oficina de Control Económico).
	- o *baseImponible* (OPCIONAL valor decimal, p.ej: "40.35"): En caso de que se trate de un concepto con IVA indica el importe al que se debe aplicar.
	- o *tipoIVA* (OPCIONAL valor decimal, p.ej: "16.0"): En caso de que se trate de un concepto con IVA indica el tipo que se debe aplicar.
	- o *ivaRepercutido* (OPCIONAL true/false): Indica si el IVA del concepto es repercutido o no.

o *importeIVA* (OPCIONAL - valor decimal, p.ej: "6.46"): En caso de que se trate de un concepto con IVA indica el importe del IVA resultante.

 **105130 1130130130013** 

- o *conceptoIVA* (OPCIONAL valor entero, p.ej: "002005"): En caso de que se trate de un concepto que refleja el IVA de otro, se refiere a ese otro concepto.
- o *territorioIVA* (OPCIONAL valor entero, p.ej: "1"): En caso de que se trate de un concepto con IVA indica el territorio que aplica el IVA.

#### **7.2 Ejemplos.**

A continuación se muestran 2 ejemplos de los datos de SIPCA que debería enviar una aplicación para los casos de pagos sin IVA y pagos con IVA repercutido.

En todos los casos se separa por una parte la información de SIPCA a nivel de *PeticionPago* y la información a nivel de *Concepto*.

#### **7.2.1 Pago sin IVA.**

Los pagos sin IVA están formados por un único concepto.

```
<peticionPago id='9050704833001513020600108865923120600000135000'>
 … 
   <backend>
         <backendDataMap>
             <BackendData id='exentoPago'>
                 <value>false</value>
             </BackendData>
             <BackendData id='ejercicioContable'>
                 <value>2006</value>
             </BackendData>
             <BackendData id='informarSIPCA'>
                <value>true</value>
             </BackendData>
             <BackendData id='fechaOperacion'>
                 <value>12062007</value>
             </BackendData> 
        </backendDataMap>
         <enabled>true</enabled>
         <systemID>SIPCA</systemID>
   </backend> 
   <conceptos>
         <conceptoPeticion>
             <numeroLinea>1</numeroLinea>
             <backendDataMap>
                 <BackendData id='aplicPresupuestaria'>
                      <value>2006021013010043215145120000A</value>
                 </BackendData>
                 <BackendData id='codigoIngreso'>
                      <value>002004</value>
                 </BackendData>
             </backendDataMap>
             <descripcion>
                 <es>Pago sin IVA</es>
             </descripcion>
```
![](_page_55_Picture_0.jpeg)

#### **7.2.2 Pago con IVA repercutido.**

Las peticiones de pagos con IVA repercutido tienen 2 conceptos, el del propio pago y el del IVA repercutido asociado

```
<peticionPago id='9050704833001900024120619965424120600000046810'>
 … 
    <backend>
         <backendDataMap>
             <BackendData id='exentoPago'>
                  <value>false</value>
             </BackendData>
             <BackendData id='ejercicioContable'>
                  <value>2006</value>
             </BackendData>
             <BackendData id='informarSIPCA'>
                  <value>true</value>
             </BackendData> 
             <BackendData id='fechaOperacion'>
                  <value>12062007</value>
             </BackendData>
         </backendDataMap>
         <enabled>true</enabled>
         <systemID>SIPCA</systemID>
    </backend>
    <conceptos> 
         <conceptoPeticion>
             <numeroLinea>1</numeroLinea>
             <baseImponible>0</baseImponible>
             <backendDataMap>
                  <BackendData id='baseImponible'>
                      <value>0.0</value>
                  </BackendData>
                  <BackendData id='aplicPresupuestaria'>
                      <value>2006024801033133215931130000G</value>
                  </BackendData>
                  <BackendData id='codigoIngreso'>
                      <value>002005</value>
                  </BackendData>
                  <BackendData id='tipoIVA'>
                      <value>0.0</value>
                  </BackendData>
                  <BackendData id='ivaRepercutido'>
                      <value>false</value>
                  </BackendData>
                  <BackendData id='importeIVA'>
                      <value>0.0</value>
                  </BackendData>
             </backendDataMap>
             <descripcion>
                  <es>Concepto con IVA repercutido </es>
             </descripcion>
             <unidades>0</unidades>
             <tieneIVARepercutido>true</tieneIVARepercutido>
             <IVARepercutido>false</IVARepercutido>
             <tipoIVA>0</tipoIVA>
             <importe>4035</importe>
             <importeIVA>0</importeIVA>
         </conceptoPeticion>
```
![](_page_56_Figure_2.jpeg)

![](_page_57_Picture_0.jpeg)

# **8 Personas de Contacto**

Por parte de la Administración Vasca intervienen en este proyecto las siguientes Entidades:

![](_page_57_Picture_79.jpeg)